#### Retrofitting *Effect handlers* onto OCaml

"KC" Sivaramakrishnan

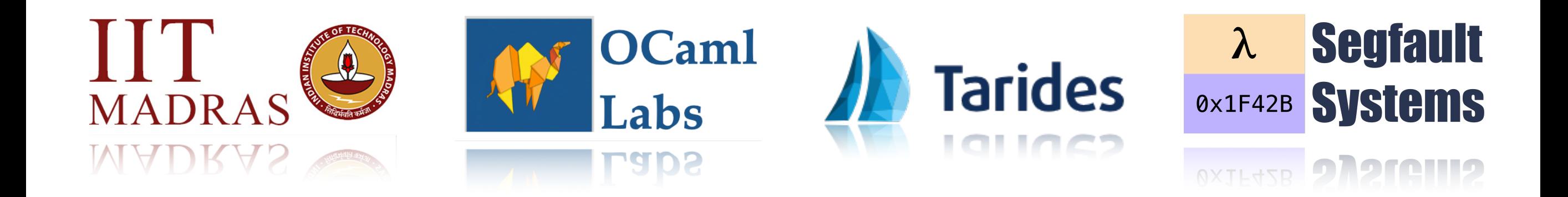

## Multicore OCaml

• Adds native support for *concurrency* and *parallelism* to OCaml

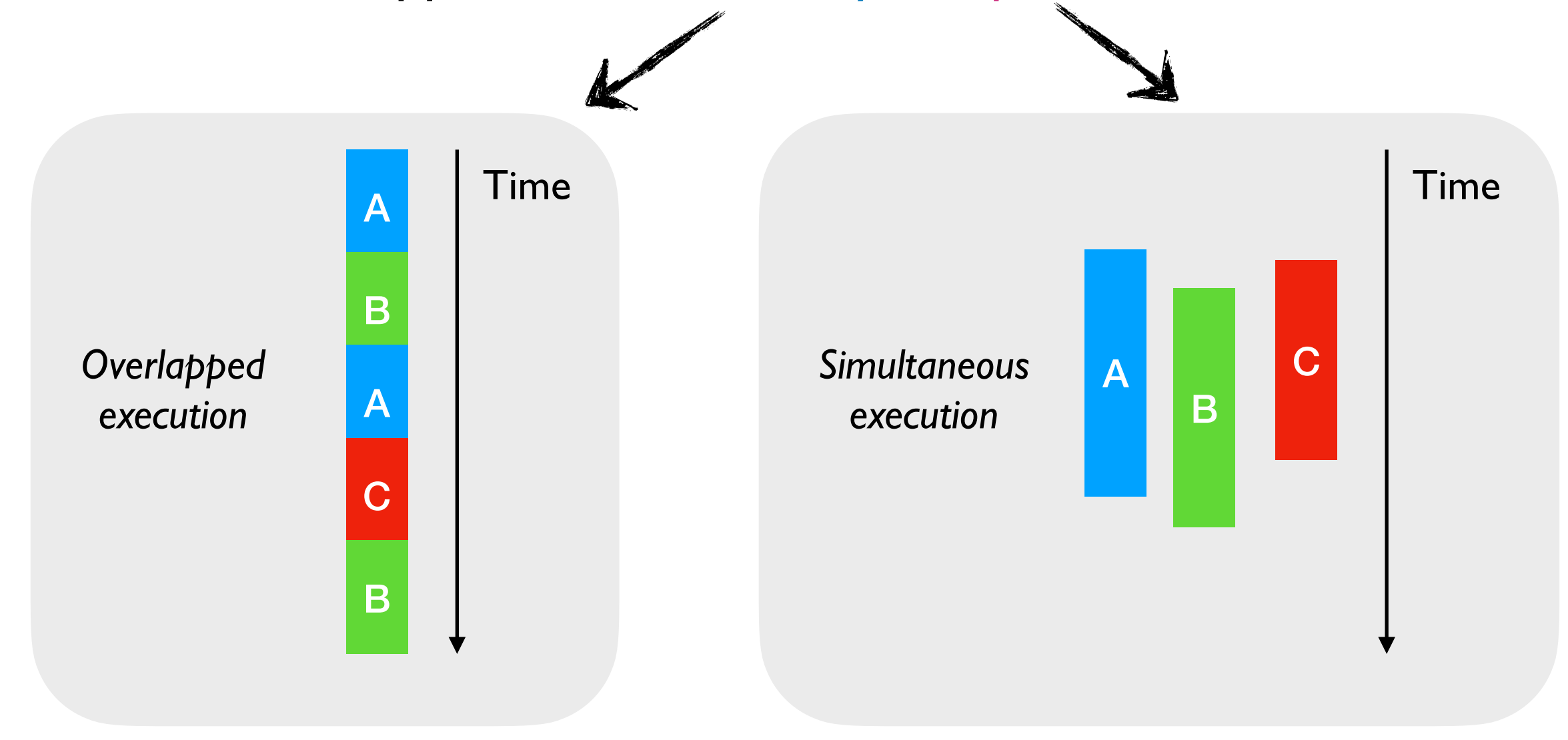

#### *Effect Handlers Domains*

#### Multicore OCaml

• Adds native support for *concurrency* and *parallelism* to OCaml

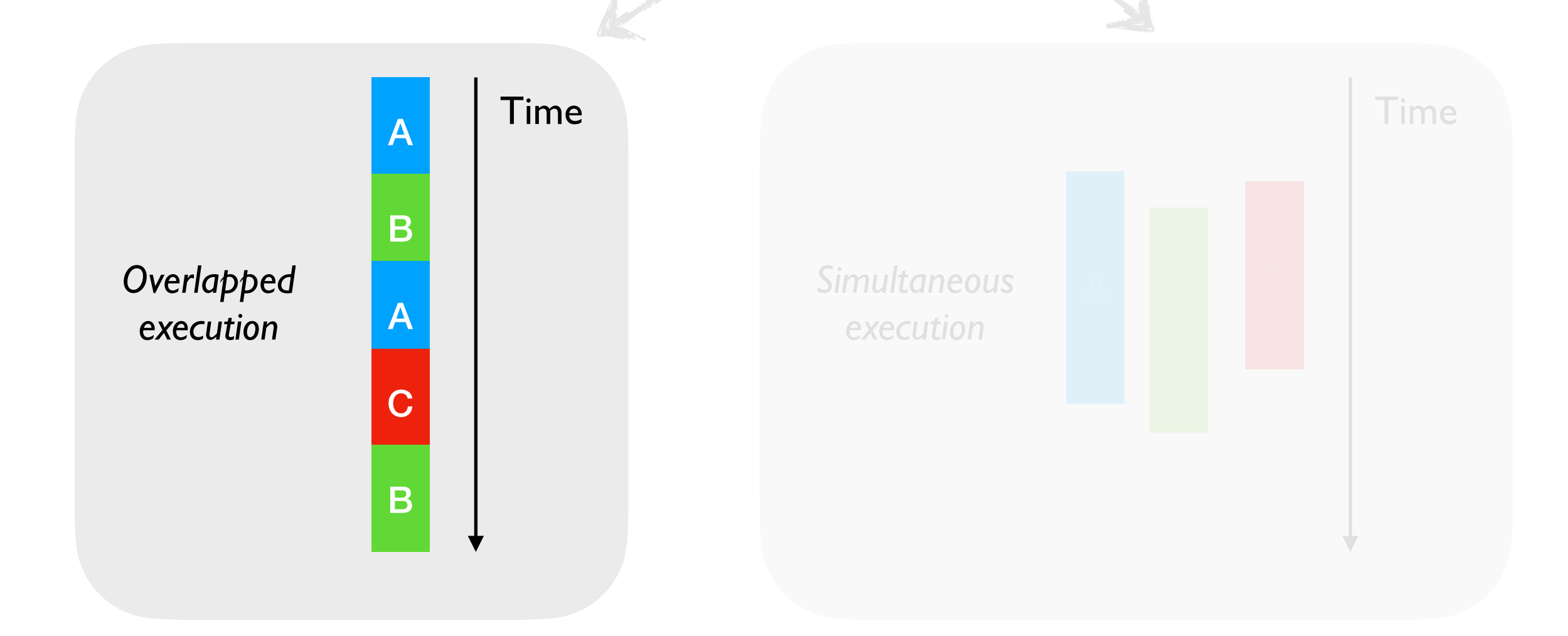

#### *Effect Handlers Domains*

# Concurrent Programming

• Computations may be *suspended* and *resumed* later

# Concurrent Programming

- Computations may be *suspended* and *resumed* later
- Many languages provide concurrent programming mechanisms as *primitives*
	- ✦ async/await JavaScript, Python, Rust, C# 5.0, F#, Swift, …
	- ✦ generators Python, Javascript, …
	- ✦ coroutines C++, Kotlin, Lua, …
	- ✦ futures & promises JavaScript, Swift, …

# Concurrent Programming

- Computations may be *suspended* and *resumed* later
- Many languages provide concurrent programming mechanisms as *primitives*
	- ✦ async/await JavaScript, Python, Rust, C# 5.0, F#, Swift, …
	- ✦ generators Python, Javascript, …
	- ✦ coroutines C++, Kotlin, Lua, …
	- ✦ futures & promises JavaScript, Swift, …
- Often include different primitives for concurrent programming
	- ✦ JavaScript has async/await, generators, promises, and callbacks!!

- No primitive support for concurrent programming in OCaml
	- ✦ **Lwt** and **Async** concurrent programming libraries
	- ✦ Callback-oriented programming with monadic syntax **>>=**

- No primitive support for concurrent programming in OCaml
	- ✦ **Lwt** and **Async** concurrent programming libraries
	- ✦ Callback-oriented programming with monadic syntax **>>=**
- Suffers many pitfalls of *callback-oriented programming*
	- ✦ No backtraces, no exceptions, more closures

- No primitive support for concurrent programming in OCaml
	- ✦ **Lwt** and **Async** concurrent programming libraries
	- ✦ Callback-oriented programming with monadic syntax **>>=**
- Suffers many pitfalls of *callback-oriented programming*
	- ✦ No backtraces, no exceptions, more closures
- Monads split the ecosystem into *Asynchronous* and *Synchronous* 
	- ✦ Bob Nystrom, *"What colour is your function?"*

- No primitive support for concurrent programming in OCaml
	- ✦ **Lwt** and **Async** concurrent programming libraries
	- ✦ Callback-oriented programming with monadic syntax **>>=**
- Suffers many pitfalls of *callback-oriented programming*
	- ✦ No backtraces, no exceptions, more closures
- Monads split the ecosystem into *Asynchronous* and *Synchronous* 
	- ✦ Bob Nystrom, *"What colour is your function?"*
- Go (goroutines) and GHC Haskell (threads) have better abstractions — lightweight threads
	- ✦ *Should we add lightweight threads to OCaml?*

*Effect Handlers*

• A mechanism for programming with *user-defined effects*

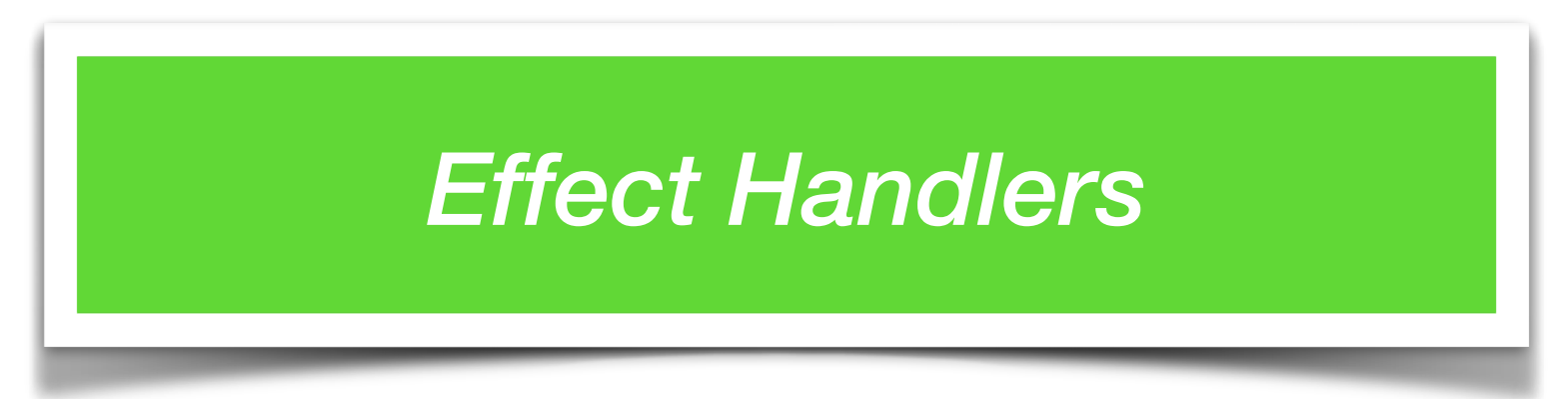

- A mechanism for programming with *user-defined effects*
- *Modular* and *composable* basis of non-local control-flow mechanisms
	- Exceptions, generators, lightweight threads, promises, asynchronous IO, coroutines as *[libraries](#page-14-0)*

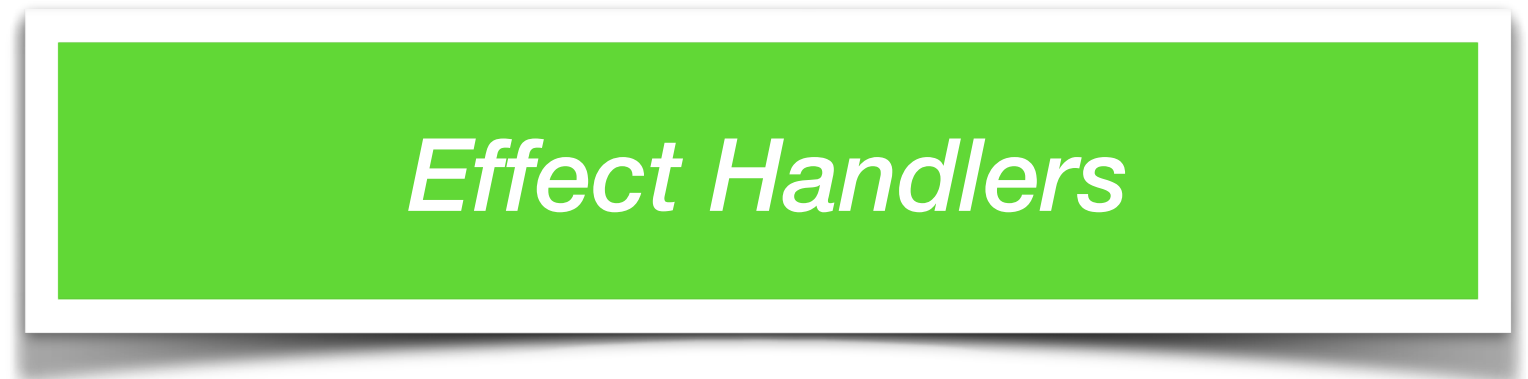

- A mechanism for programming with *user-defined effects*
- *Modular* and *composable* basis of non-local control-flow mechanisms
	- ✦ Exceptions, generators, lightweight threads, promises, asynchronous IO, coroutines as *[libraries](#page-14-0)*
- Effect handlers ~= *first-class, restartable exceptions* 
	- ✦ Structured programming with *delimited continuations*

#### *Effect Handlers*

- A mechanism for programming with *user-defined effects*
- *Modular* and *composable* basis of nonmechanisms
	- ← Exceptions, generators, lightweight thre IO, coroutines as *[libraries](#page-14-0)*
- Effect handlers  $\sim$  = *first-class, restartab* 
	- Structured programming with *delimited*

https://github.com/ocaml-multicore/effects-examples

- Direct-style asynchronous I/O
- Generators
- Resumable parsers
- Probabilistic Programming
- Reactive UIs

 $\bullet$  …..

```
effect E : string 
let comp () = print_string "0 "; 
   print_string (perform E); 
   print_string "3 " 
let main () = try
     comp ()
  with effect E k \rightarrow print_string "1 "; 
    continue k \overline{12} ";
     print_string "4 "
```
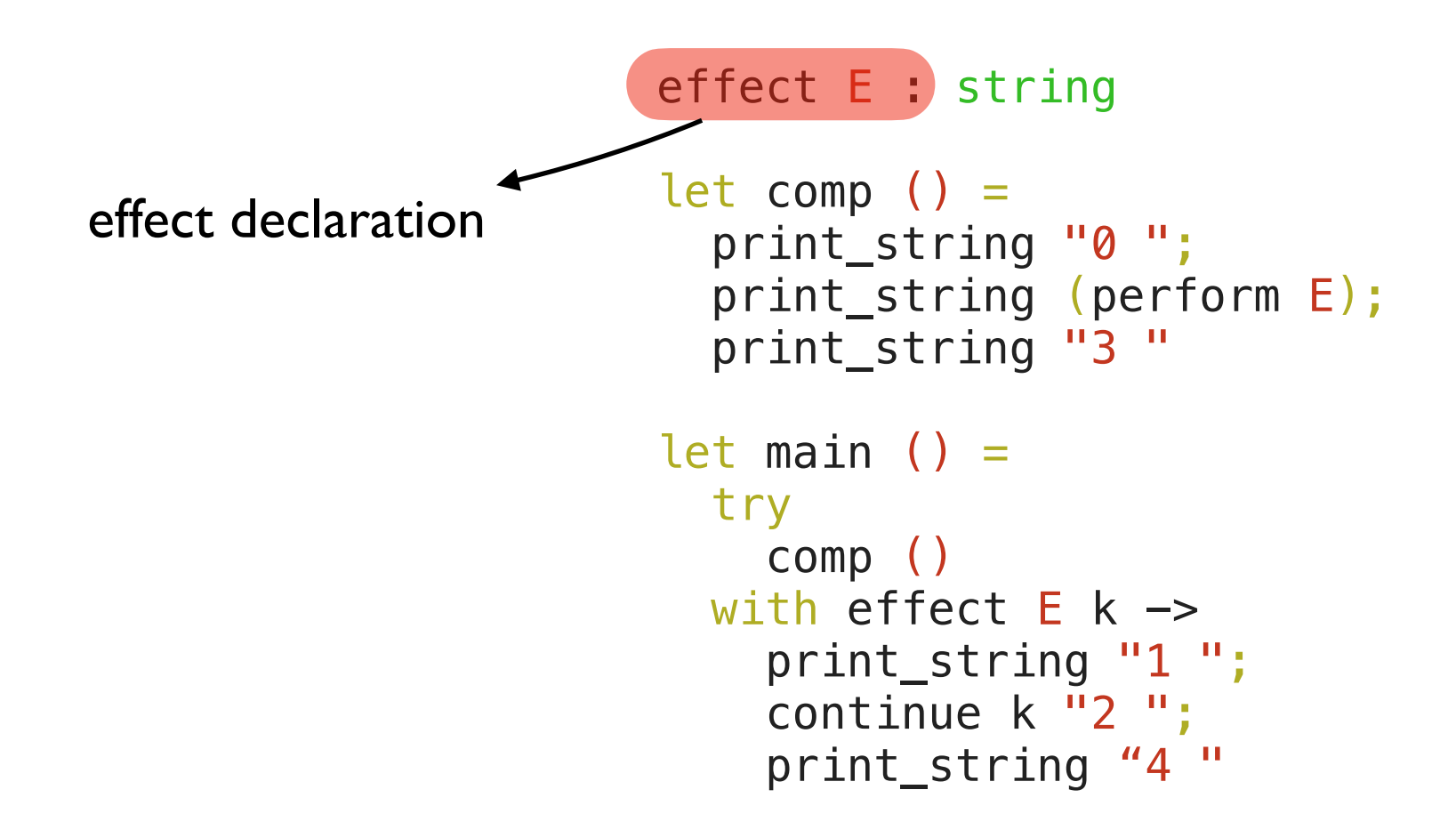

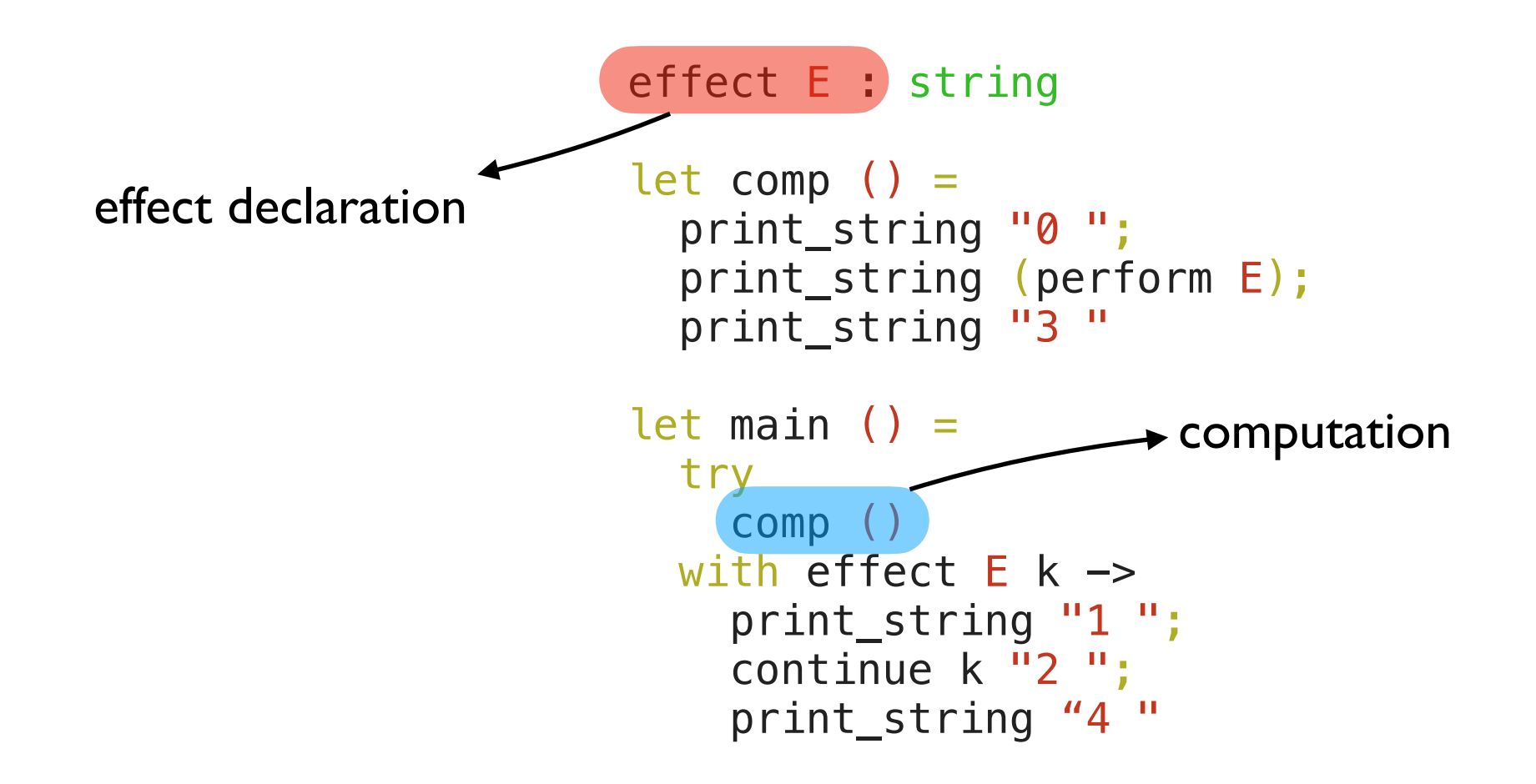

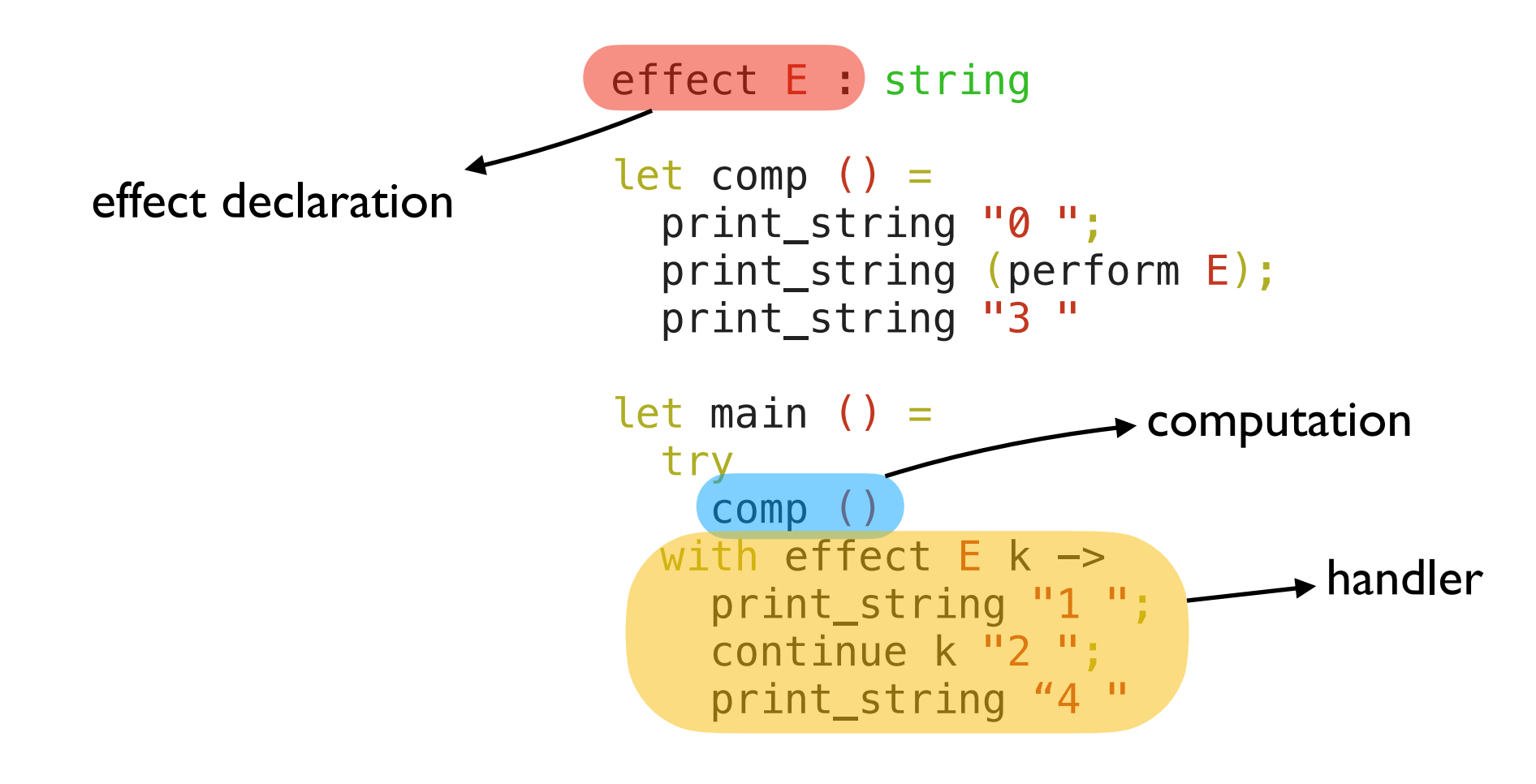

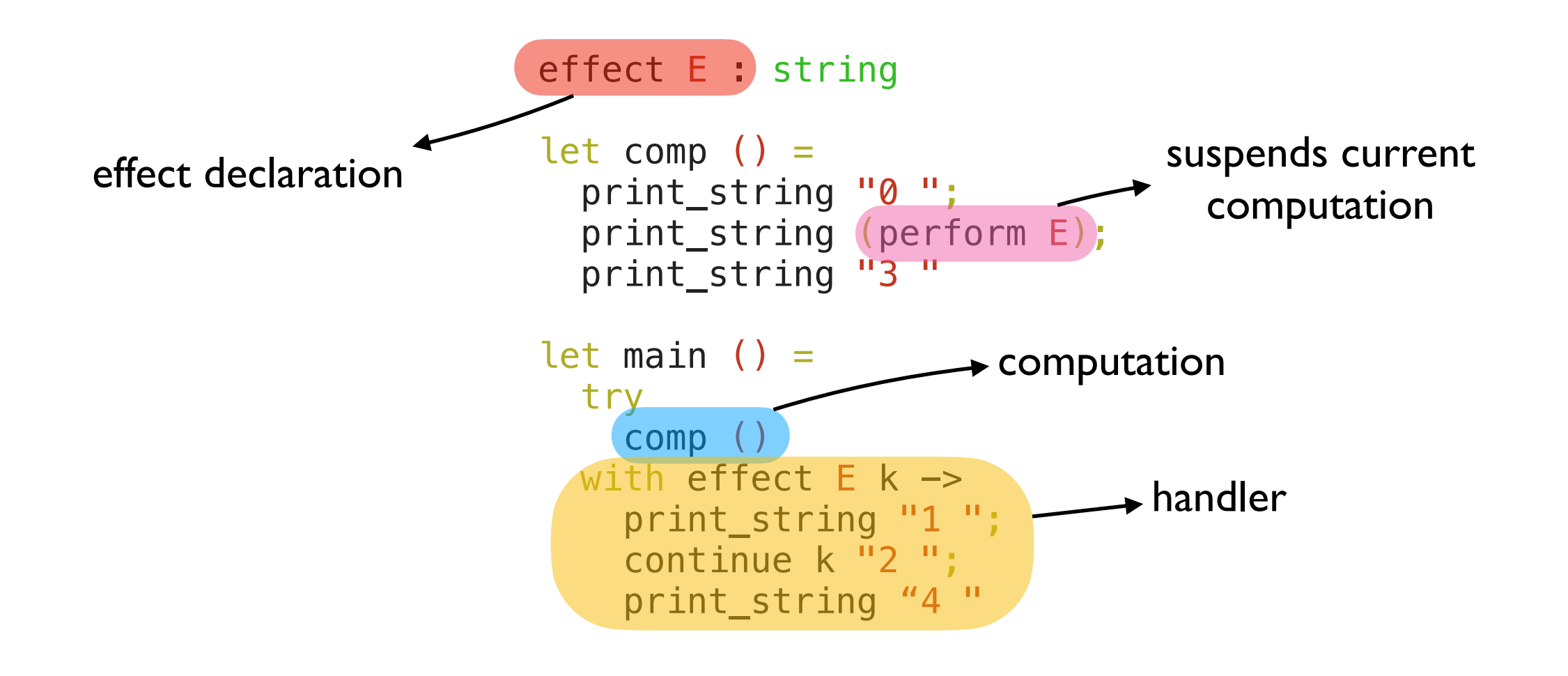

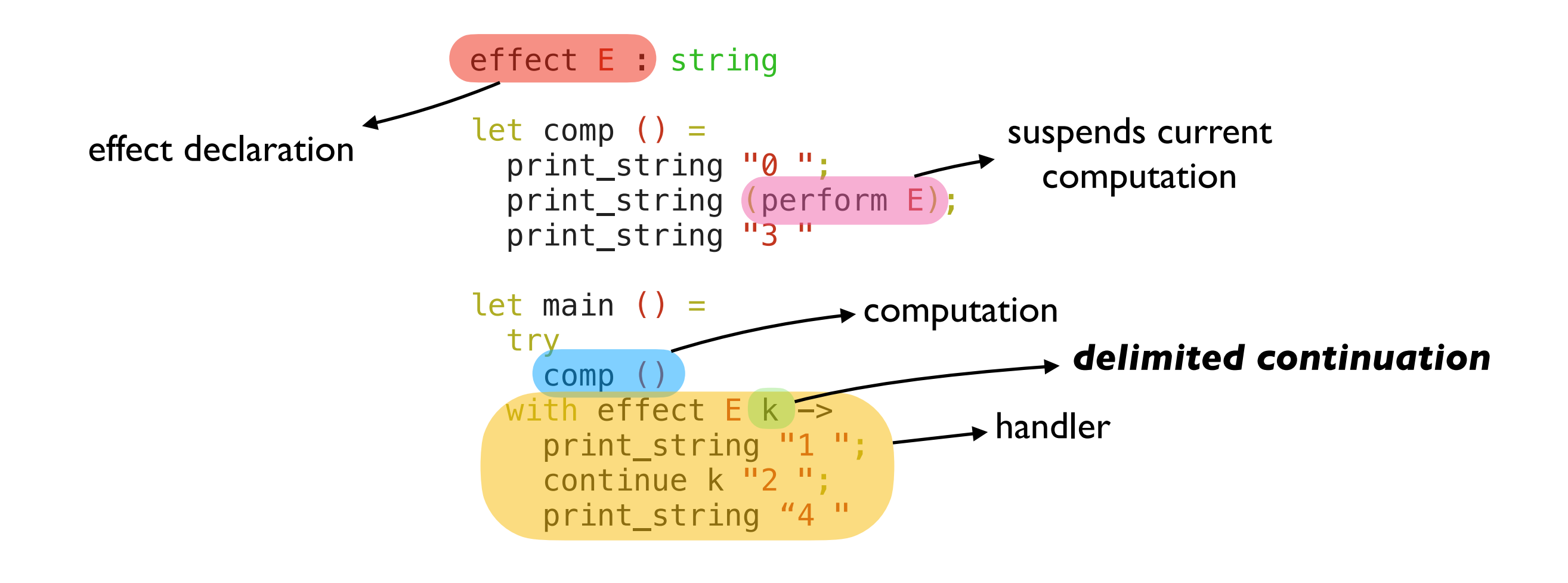

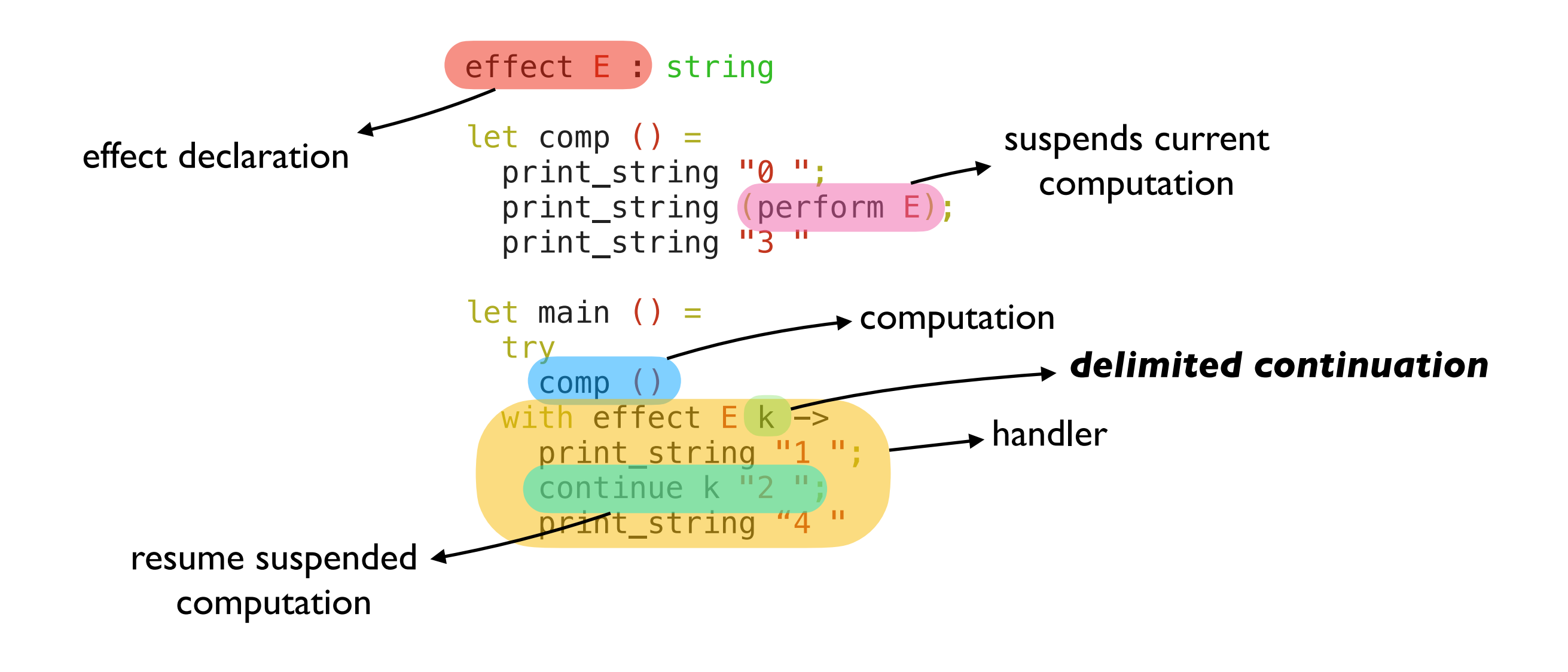

```
effect E : string 
      let comp () = print_string "0 "; 
          print_string (perform E); 
          print_string "3 " 
      let main () =pc + try
            comp ()
        with effect E k \rightarrow print_string "1 "; 
           continue k \overline{12} ";
            print_string "4 "
                                                       main
                                             sp
```

```
effect E : string 
       let comp () = print_string "0 "; 
          print_string (perform E); 
          print_string "3 " 
       let main () = try
            comp ()
         with effect E k \rightarrow print_string "1 "; 
           continue k \overline{12} ";
            print_string "4 "
pc —
                                                        main
                                              sp
```

```
effect E : string 
       let comp () = print_string "0 "; 
          print_string (perform E); 
          print_string "3 " 
       let main () = try
             comp ()
         with effect E k \rightarrow print_string "1 "; 
            \overline{\text{continue}} k "2";
             print_string "4 "
pc
```
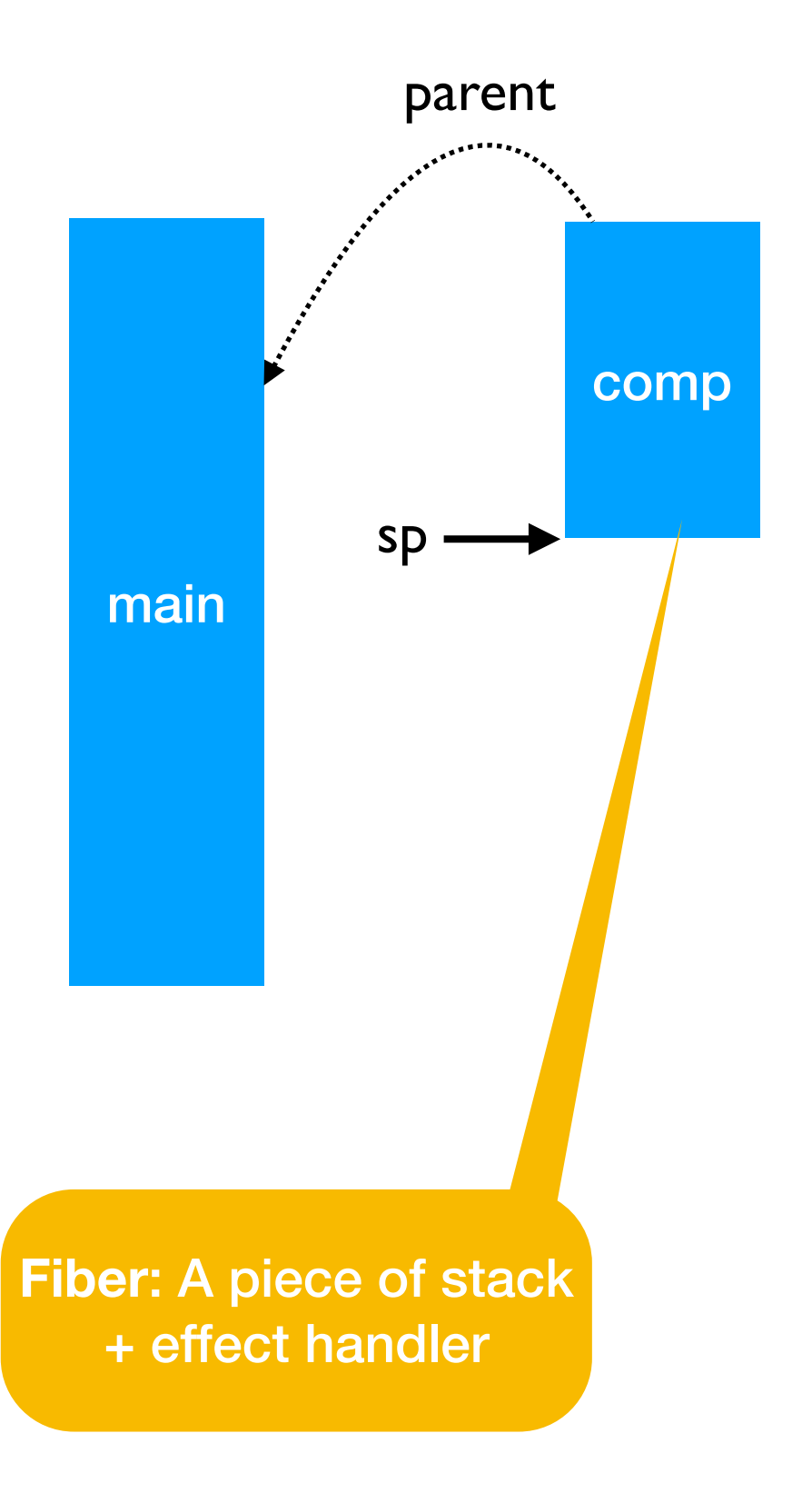

```
effect E : string 
      let comp () = print_string "0 "; 
     print_string (perform E); 
         print_string "3 " 
      let main () = try
            comp ()
        with effect E k \rightarrow print_string "1 "; 
           continue k "2";
            print_string "4 "
pc
```
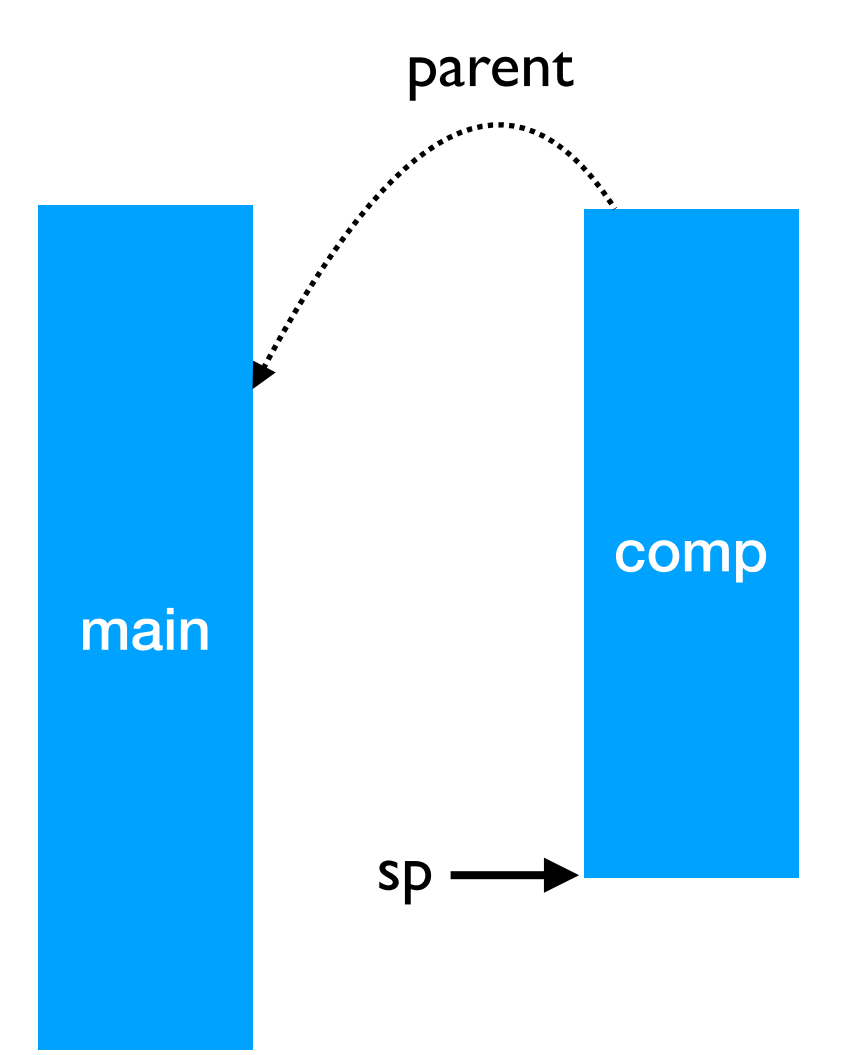

```
effect E : string 
      let comp () = print_string "0 "; 
    → print_string (perform E);
         print_string "3 " 
      let main () = try
            comp ()
        with effect E k \rightarrow print_string "1 "; 
           continue k "2";
            print_string "4 "
pc -
```
0

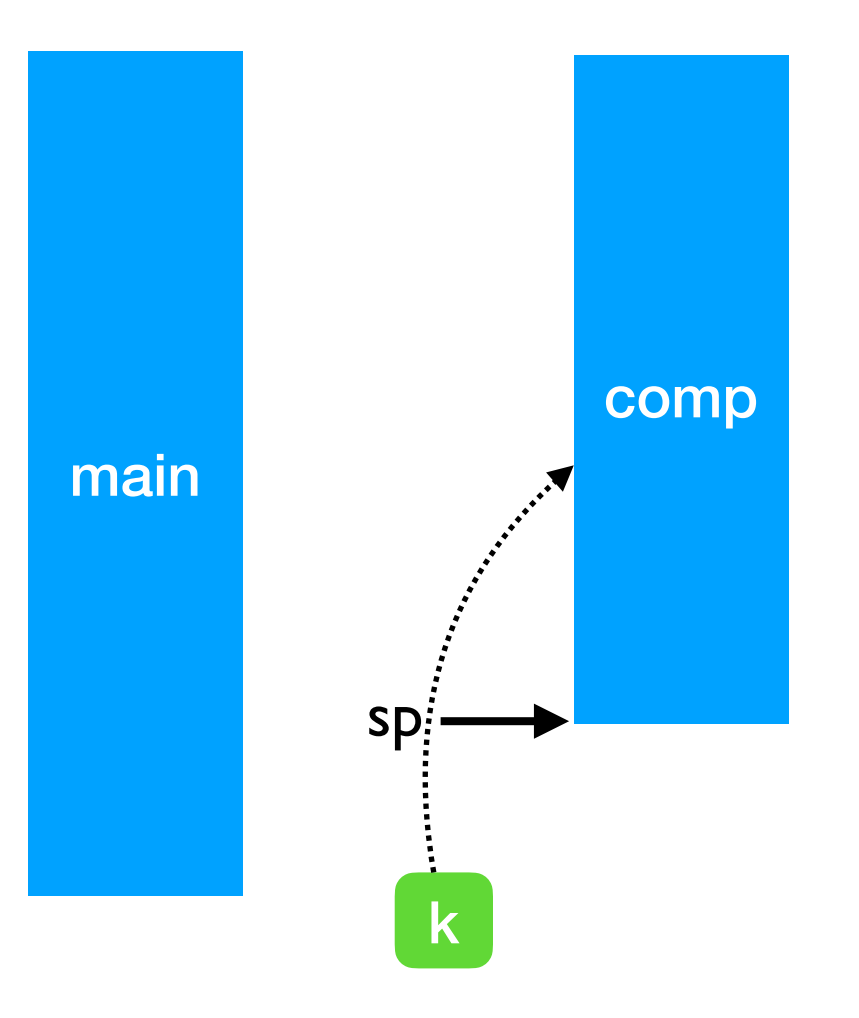

```
comp
          effect E : string 
           let comp () = print_string "0 "; 
        → print_string (perform E);
               print_string "3 " 
           let main () = try
                   comp ()
              with effect E k ->
                   print_string "1 "; 
                  \overline{\text{constine}} k \overline{\text{''2}} ";
                   print_string "4 "
pc -
                                                                                      main
                                                                       \mathsf{sp} \longrightarrow \begin{array}{c} \begin{array}{c} \hline \text{sech} \end{array} \end{array} \begin{array}{c} \hline \text{k} \end{array}
```

```
comp
           effect E : string 
           let comp () = print_string "0 "; 
               print_string (perform E); 
               print_string "3 " 
           let main () = try
                   comp ()
              with effect E k \rightarrow print_string "1 "; 
                  \overline{\text{constine}} k \overline{\text{m}}2 ";
                   print_string "4 "
pc -main
                                                                         \mathsf{sp} \longrightarrow \begin{array}{c} \begin{array}{c} \hline \text{sech} \end{array} \end{array} \begin{array}{c} \hline \text{k} \end{array}
```
0

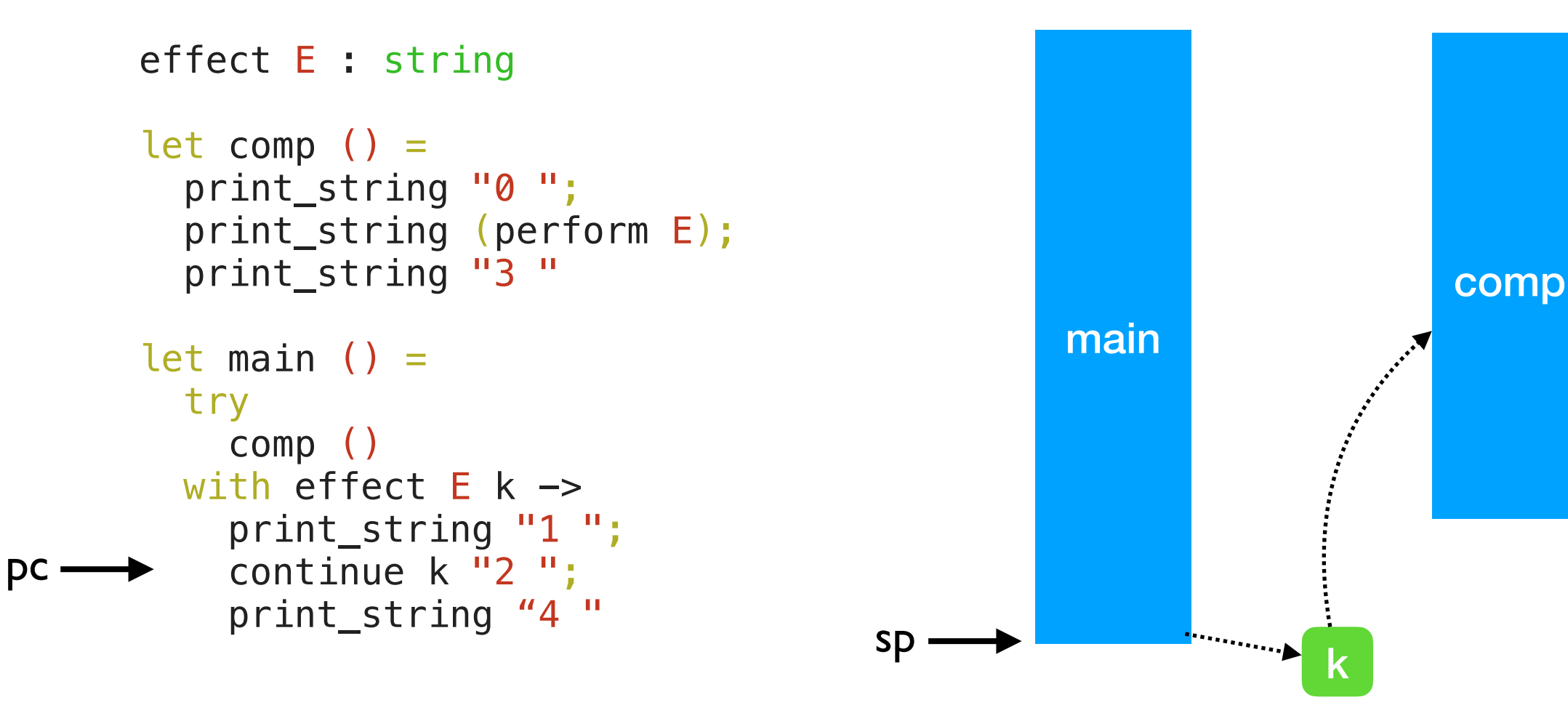

 $\Omega$ 

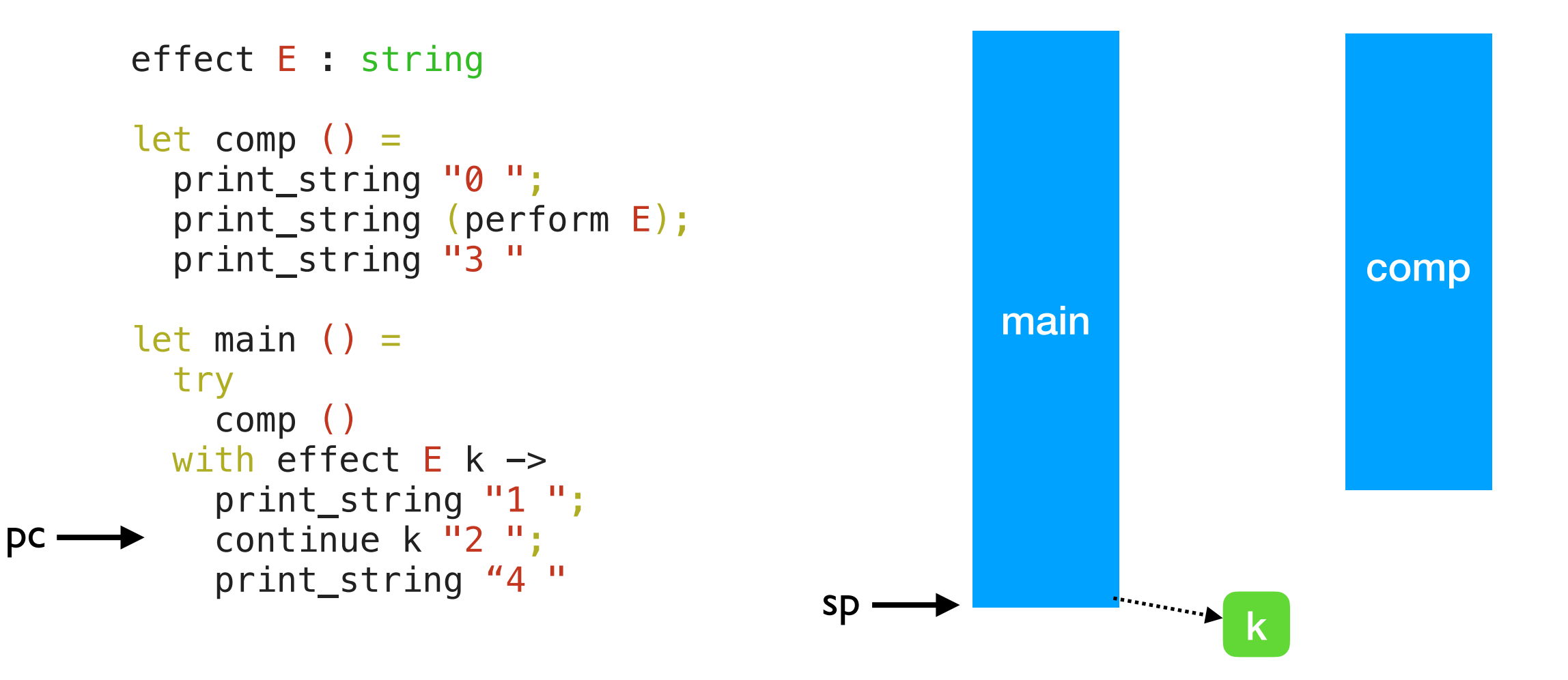

 $0<sup>-1</sup>$ 

```
effect E : string 
let comp () = print_string "0 "; 
   print_string (perform E); 
   print_string "3 " 
let main () = try
     comp ()
  with effect E k ->
     print_string "1 "; 
    continue k \overline{12} ";
     print_string "4 "
```
pc

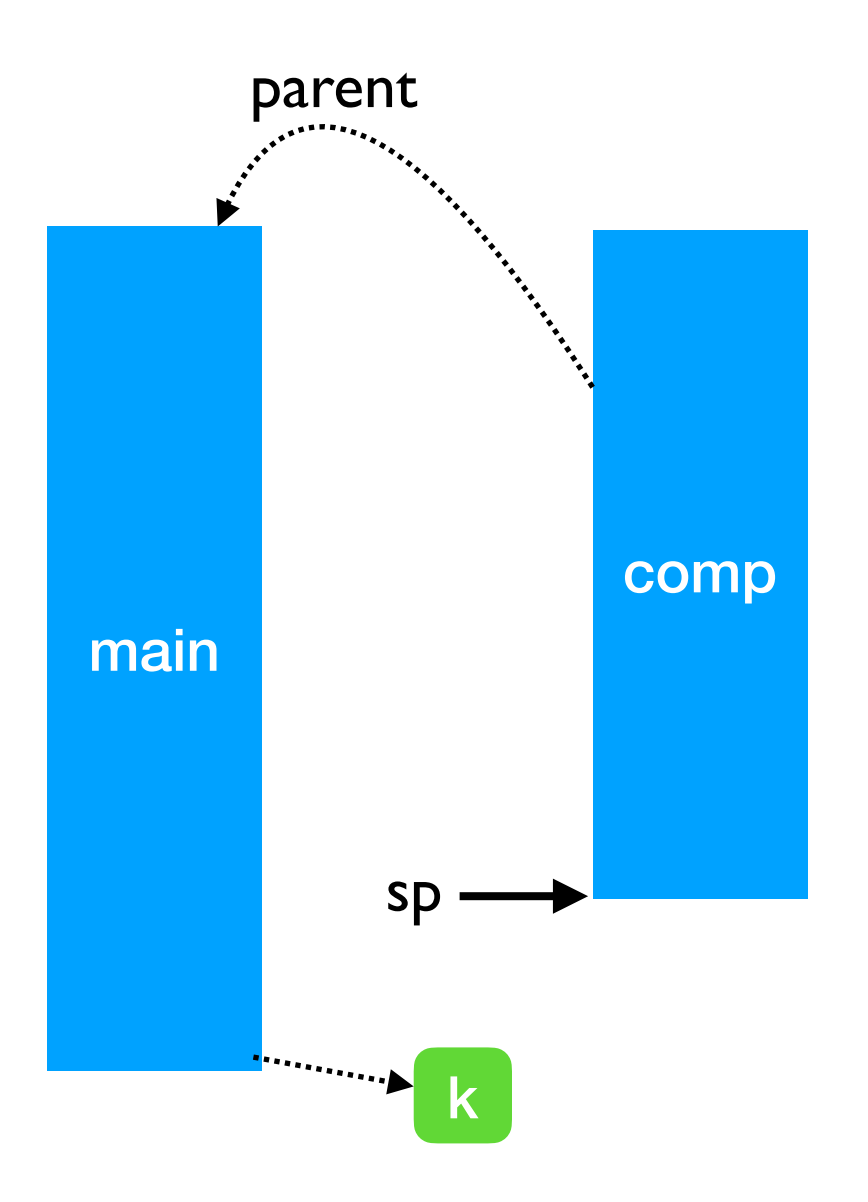

 $\Omega$ 

```
effect E : string 
      let comp () = print_string "0 "; 
         print_string (perform E); 
       print_string "3 " 
      let main () = try
            comp ()
        with effect E k \rightarrow print_string "1 "; 
           continue k "2";
            print_string "4 "
pc -
```
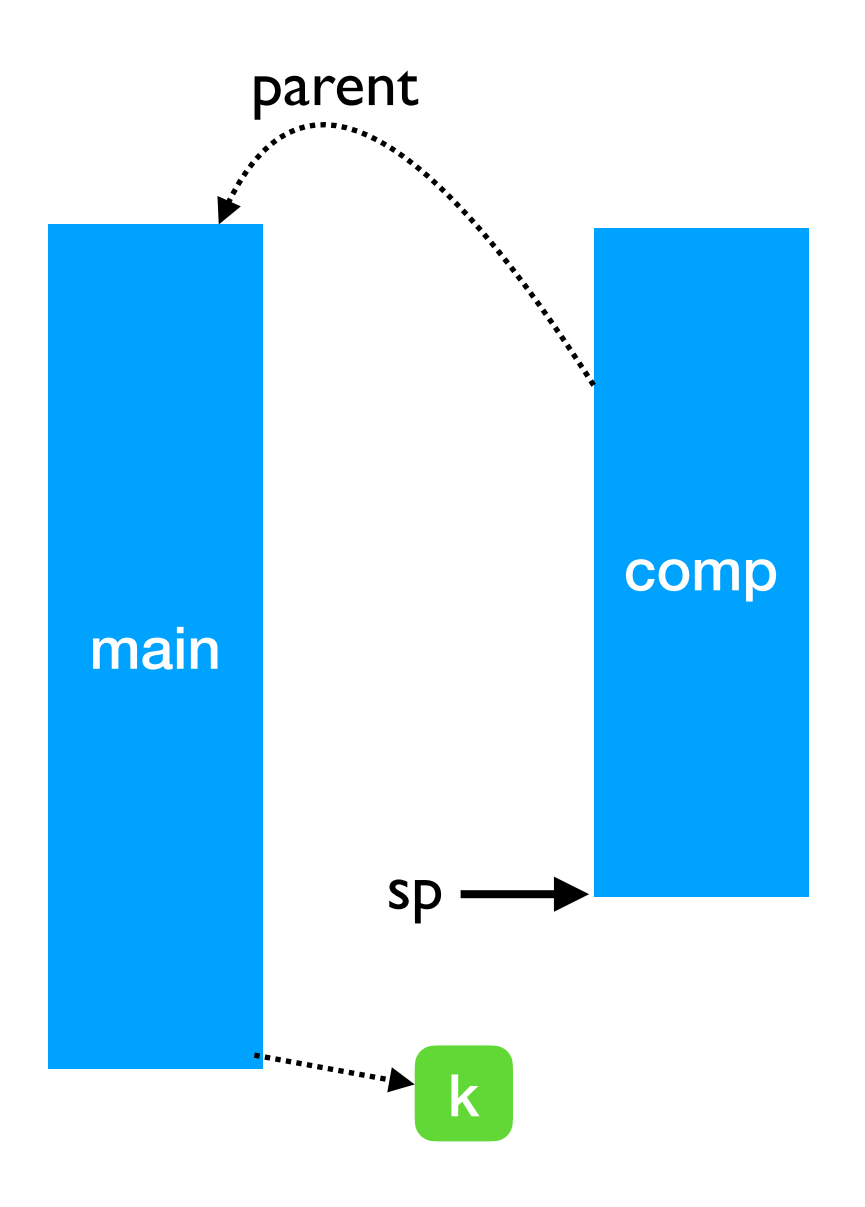

0 1 2

```
effect E : string 
       let comp () = print_string "0 "; 
          print_string (perform E); 
          print_string "3 " 
       let main () = try
            comp ()
         with effect E k \rightarrow print_string "1 "; 
           continue k \overline{12} ";
pc \longrightarrow print_string "4"
                                                        main
                                              sp \longrightarrow
```
0 1 2 3

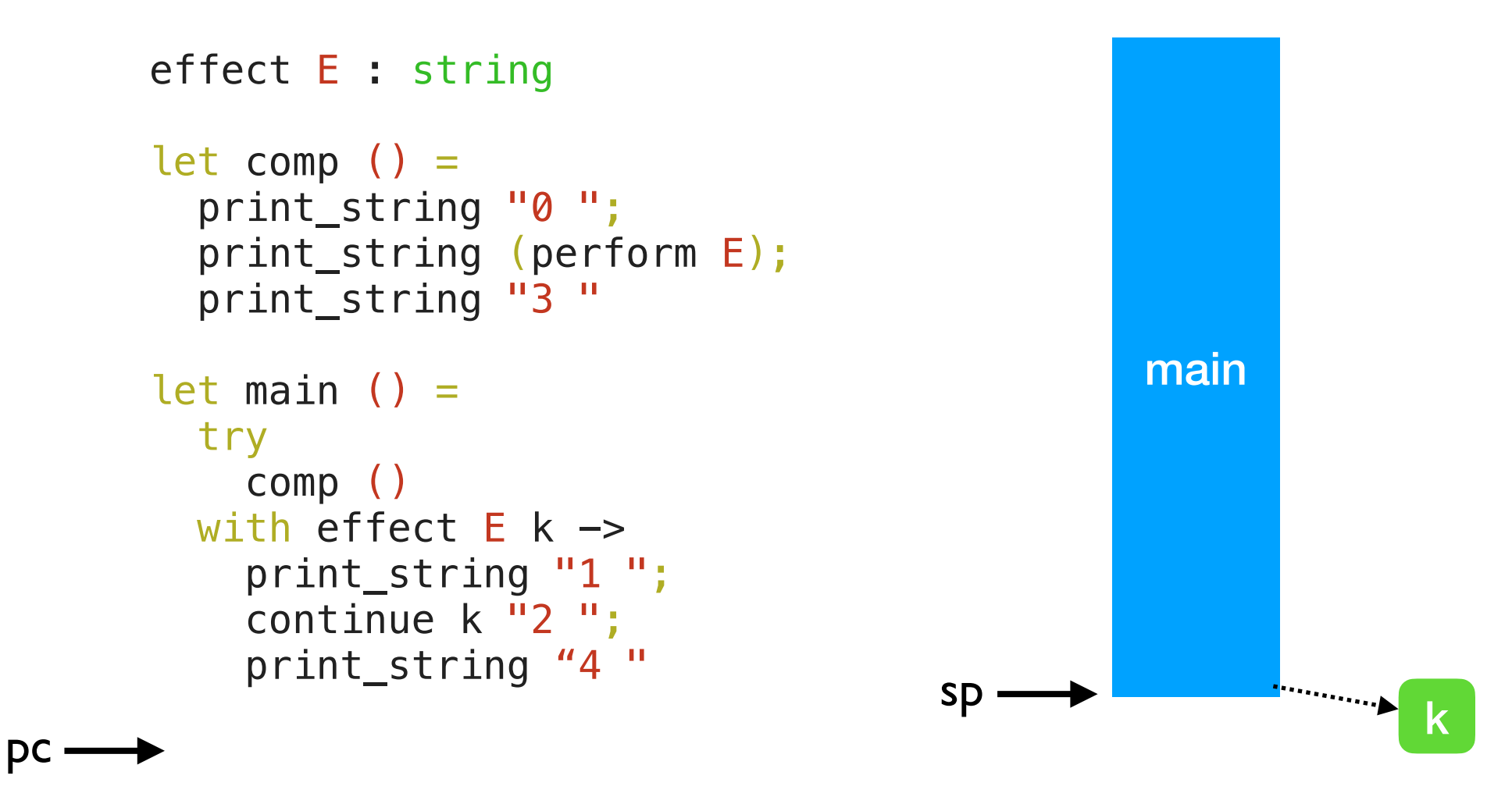

#### 0 1 2 3 4

#### Handlers can be nested

```
effect A : unit 
      effect B : unit 
      let baz () =pc \longrightarrow perform A
      let bar () = try 
            baz () 
         with effect B k \rightarrow continue k () 
      let foo () = try 
            bar () 
         with effect A k \rightarrow continue k ()
```
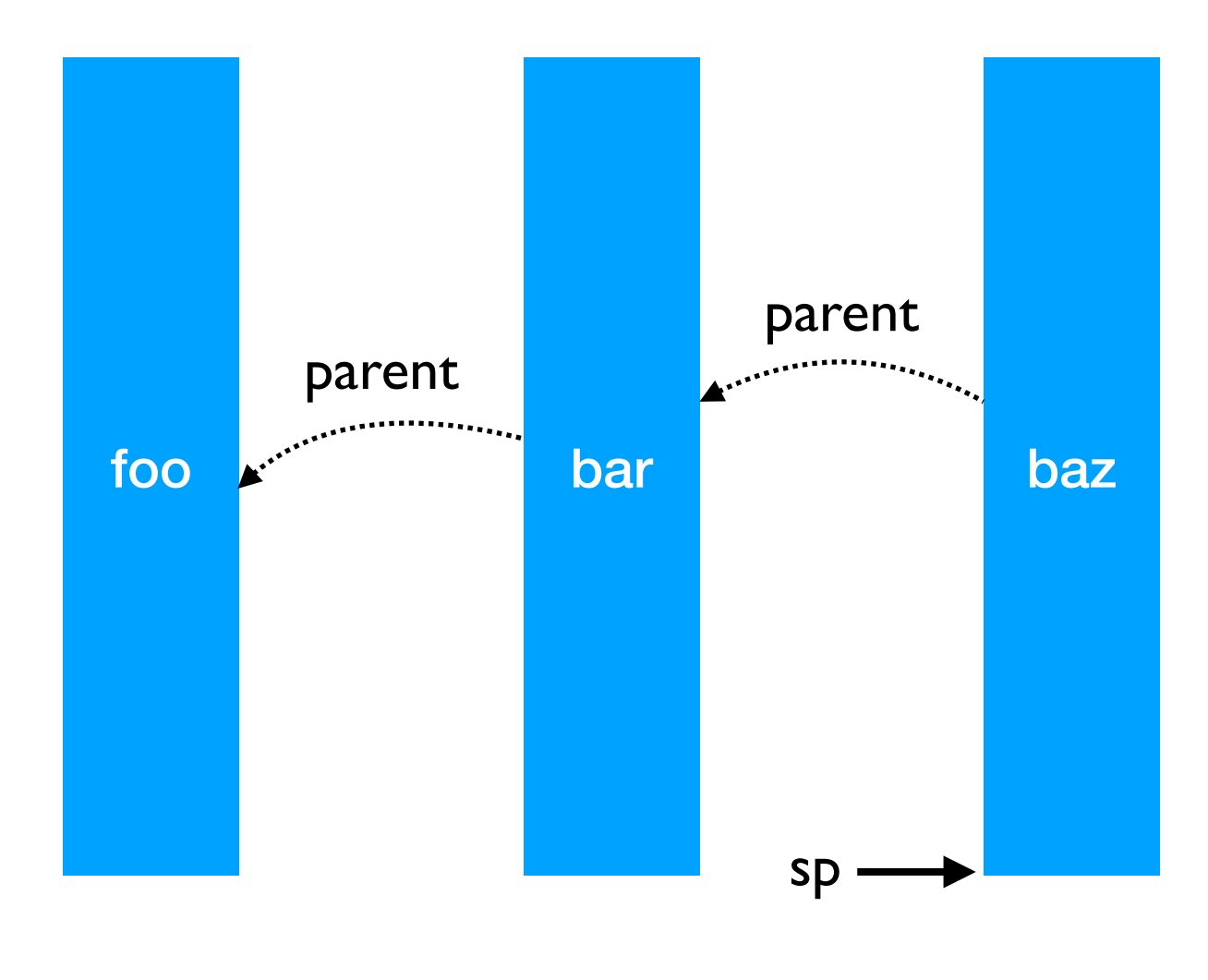

#### Handlers can be nested

```
effect A : unit 
      effect B : unit 
      let baz () =pc \longrightarrow perform A
      let bar () = try 
           baz () 
        with effect B k \rightarrow continue k () 
      let foo () = try 
           bar () 
        with effect A k \rightarrow continue k () 
                                               foo bar bar baz
                                                                         sp
                                                      parent
                                                                        parent
```
- Linear search through handlers
	- *• Handler stacks shallow in practice*
### Handlers can be nested

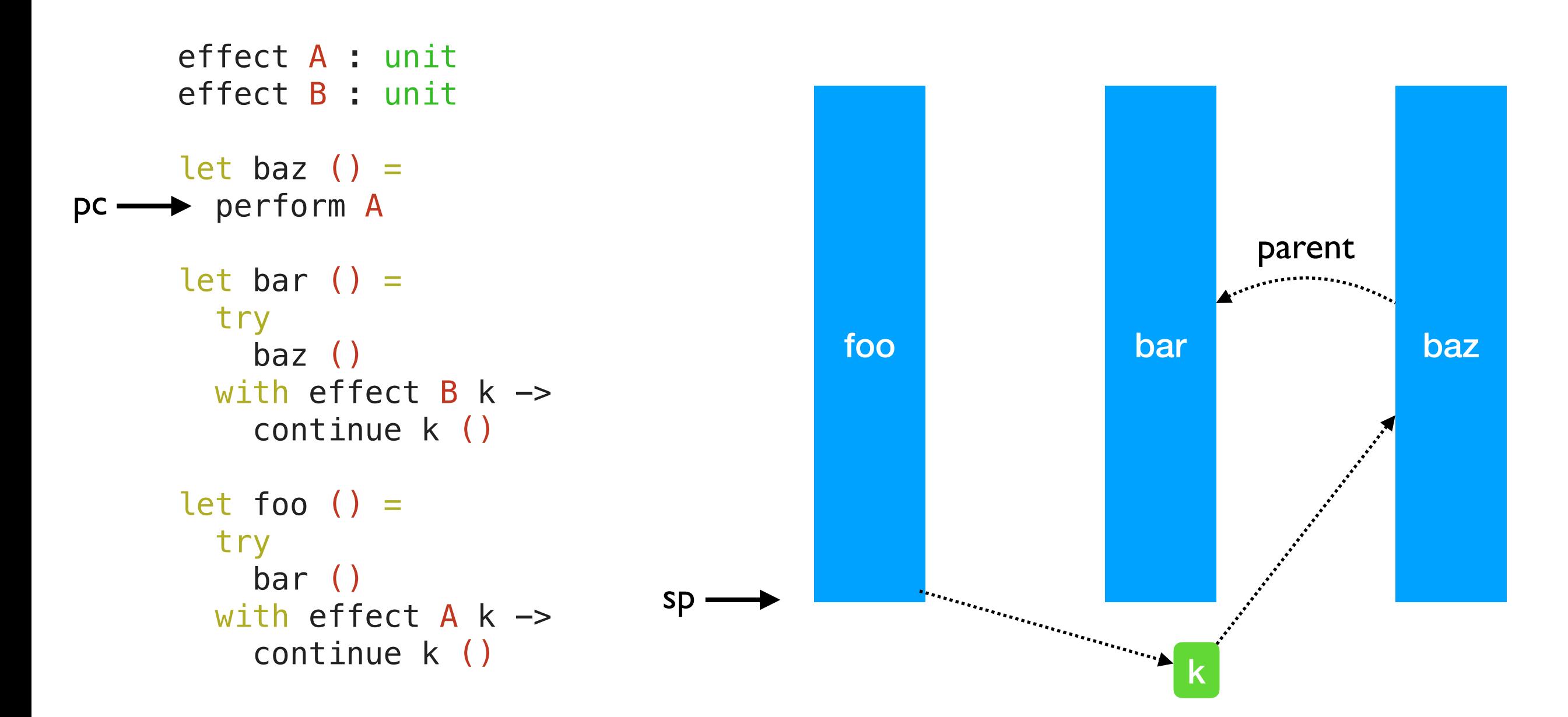

- Linear search through handlers
	- *• Handler stacks shallow in practice*

## Handlers can be nested

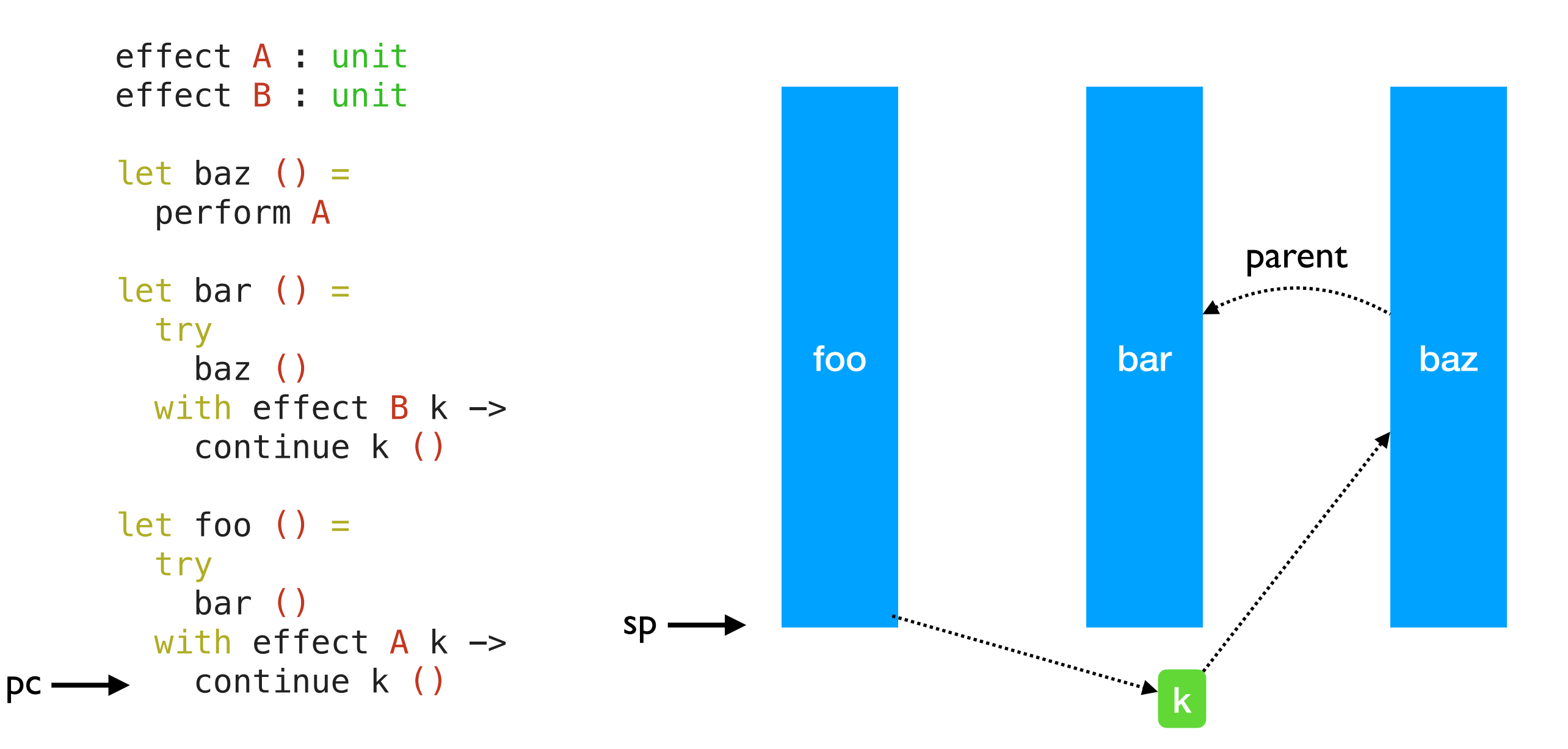

- Linear search through handlers
	- *• Handler stacks shallow in practice*

## Lightweight Threading

effect Fork : (unit -> unit) -> unit effect Yield : unit

## Lightweight Threading

```
effect Fork : (unit -> unit) -> unit
effect Yield : unit
let run main =
   ... (* assume queue of continuations *)
  let run\_next () =
     match dequeue () with
     | Some k -> continue k ()
     None \rightarrow () in
  let rec spawn f = match f () with
    | () \rightarrow run_next () (* value case *)
     | effect Yield k -> enqueue k; run_next ()
    | effect (Fork f) k \rightarrow enqueue k; spawn f
   in
   spawn main
```
## Lightweight Threading

```
effect Fork : (unit -> unit) -> unit
effect Yield : unit
let run main =
   ... (* assume queue of continuations *)
  let run\_next () =
     match dequeue () with
     | Some k -> continue k ()
     | None -> ()
   in
  let rec spawn f = match f () with
    | () \rightarrow run_next () (* value case *)
     | effect Yield k -> enqueue k; run_next ()
     | effect (Fork f) k -> enqueue k; spawn f
   in
   spawn main
let fork f = perform (Fork f)
```

```
let yield () = perform Yield
```
## Lightweight threading

```
let main () =fork (fun - \rightarrow print_endline "1.a"; 
     yield (); 
     print_endline "1.b");
  fork (fun - \rightarrow print_endline "2.a"; 
     yield (); 
     print_endline "2.b")
;;
run main
```
## Lightweight threading

```
let main () =fork (fun - \rightarrow print_endline "1.a"; 
     yield (); 
     print_endline "1.b");
  fork (fun - \rightarrow print_endline "2.a"; 
     yield (); 
     print_endline "2.b")
;;
run main
```

```
1.a
2.a
1.b
2.b
```
## Lightweight threading

```
let main () =fork (fun - \rightarrow print_endline "1.a"; 
     yield (); 
      print_endline "1.b");
  fork (fun - \rightarrow print_endline "2.a"; 
     yield (); 
     print_endline "2.b")
;;
run main 
             1.a
             2.a
             1.b
             2.b
                               • Direct-style (no monads)
                               • User-code need not be 
                                 aware of effects
                               • No Async vs Sync distinction
```
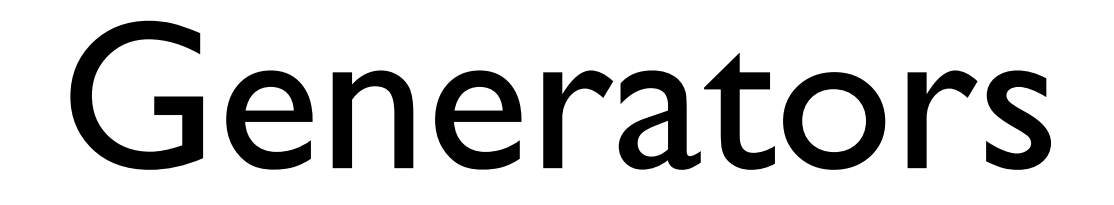

#### Generators

- Generators non-continuous traversal of data structure by yielding values
	- ✦ Primitives in JavaScript and Python

#### Generators

- Generators non-continuous traversal of data structure by yielding values
	- ✦ Primitives in JavaScript and Python

```
function* generator(i) {
  yield i;
 yield i + 10;
}
const gen = generator(10);
console.log(gen.next().value);
// expected output: 10
console.log(gen.next().value);
// expected output: 20
```
#### Generators

- Generators non-continuous traversal of data structure by yielding values
	- ✦ Primitives in JavaScript and Python

```
function* generator(i) {
  yield i;
 yield i + 10;
}
const gen = generator(10);
console.log(gen.next().value);
// expected output: 10
console.log(gen.next().value);
```

```
// expected output: 20
```
• Can be *derived automatically* from any iterator using effect handlers

### Generators: effect handlers

```
module MkGen (S :sig 
   type 'a t 
  val iter : ('a \rightarrow unit) \rightarrow 'a t \rightarrow unit
end) : sig 
  val gen : 'a S.t \rightarrow (unit \rightarrow 'a option)
end = struct
```
## Generators: effect handlers

```
module MkGen (S :sig 
   type 'a t 
  val iter : ('a \rightarrow unit) \rightarrow 'a t \rightarrow unit
end) : sig 
  val gen : 'a S.t \rightarrow (unit \rightarrow 'a option)
end = structlet gen : type a. a S.t \rightarrow (unit \rightarrow a option) = fun l \rightarrowlet module M = struct effect Yield : a \rightarrow unit end in
      let open M in 
     let rec step = ref (fun () \rightarrowmatch S.iter (fun v \rightarrow perform (Yield v)) l with
        | () \rightarrow None
         | effect (Yield v) k -> 
             step := (fun () \rightarrow continue k ());
              Some v) 
      in 
     fun () \rightarrow !step()end
```
#### Generators: List

```
module L = MkGen (struct
 type 'a t = 'a list
  let iter = List.iter
end)
```
### Generators: List

```
module L = MkGen (struct let next = L.gen [1;2;3]
 type 'a t = 'a list
 let iter = List.iter
next() (* Some 2 *)
end)
```

```
next() (* Some 1 *)
next() (* Some 3 *)
next() (* None *)
```
#### Generators: Tree

```
type 'a tree =
| Leaf
| Node of 'a tree * 'a * 'a tree
let rec iter f = function| Leaf \rightarrow ()
   | Node (l, x, r) -> 
       iter f l; f x; iter f r
module T = MkGen(struct
  type 'a t = 'a tree
   let iter = iter
end)
```
### Generators: Tree

```
type 'a tree =
| Leaf
| Node of 'a tree * 'a * 'a tree
let rec iter f = function| Leaf \rightarrow ()
   | Node (l, x, r) -> 
       iter f l; f x; iter f r
module T = MkGen(struct
  type 'a t = 'a tree
   let iter = iter
end)
```

```
(* Make a complete binary tree of
    depth [n] using [0(n)] space *)let rec make = function
     0 \rightarrow Leaf
   | n \rightarrow \text{let } t = \text{make } (n-1) in Node (t,n,t)
```
### Generators: Tree

```
type 'a tree =
| Leaf
| Node of 'a tree * 'a * 'a tree
let rec iter f = function| Leaf \rightarrow ()
   | Node (l, x, r) -> 
       iter f l; f x; iter f r
```

```
module T = MkGen(struct
  type 'a t = 'a tree
  let iter = iter
end)
```

```
(* Make a complete binary tree of
   depth [n] using [0(n)] space *)let rec make = function
    0 \rightarrow Leaf
  | n \rightarrow \text{let } t = \text{make } (n-1) in Node (t,n,t)
```

```
let t = make 2
```

```
let next = T.gen t
next() (* Some 1 *)
next() (* Some 2 *)
next() (* Some 1 *)
next() (* None *)
```
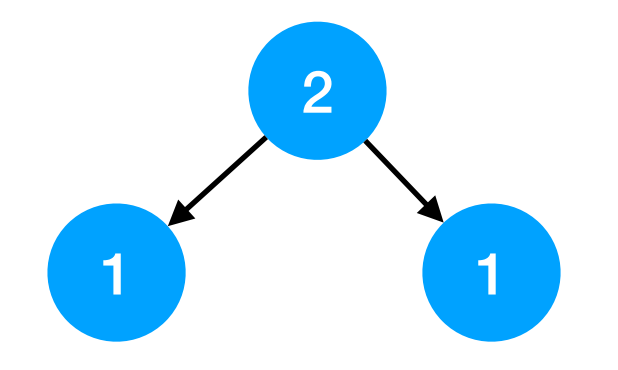

# Retrofitting Challenges

- Millions of lines of legacy code
	- ✦ Written without *non-local control-flow* in mind
	- ✦ Cost of refactoring sequential code itself is *prohibitive*

# Retrofitting Challenges

- Millions of lines of legacy code
	- ✦ Written without *non-local control-flow* in mind
	- ✦ Cost of refactoring sequential code itself is *prohibitive*
- OCaml uses the same system stack for both OCaml and C
	- ✦ Fast exceptions and FFI between C and OCaml
	- No stack overflow checks needed
	- **Excellent compatibility with debugging (gdb) and profiling (perf) tools**

# Retrofitting Challenges

- Millions of lines of legacy code
	- ✦ Written without *non-local control-flow* in mind
	- ✦ Cost of refactoring sequential code itself is *prohibitive*
- OCaml uses the same system stack for both OCaml and C
	- ✦ Fast exceptions and FFI between C and OCaml
	- ✦ No stack overflow checks needed
	- ✦ Excellent compatibility with debugging (gdb) and profiling (perf) tools

#### **Must preserve feature, tooling, performance compatibility**

- A stack of runtime-managed, *dynamically growing* stack segments
	- ✦ No pointers into OCaml stack
	- ✦ Need stack overflow checks for OCaml code

- A stack of runtime-managed, *dynamically growing* stack segments
	- No pointers into OCaml stack
	- Need stack overflow checks for OCaml code
- Switch to system stack for C calls

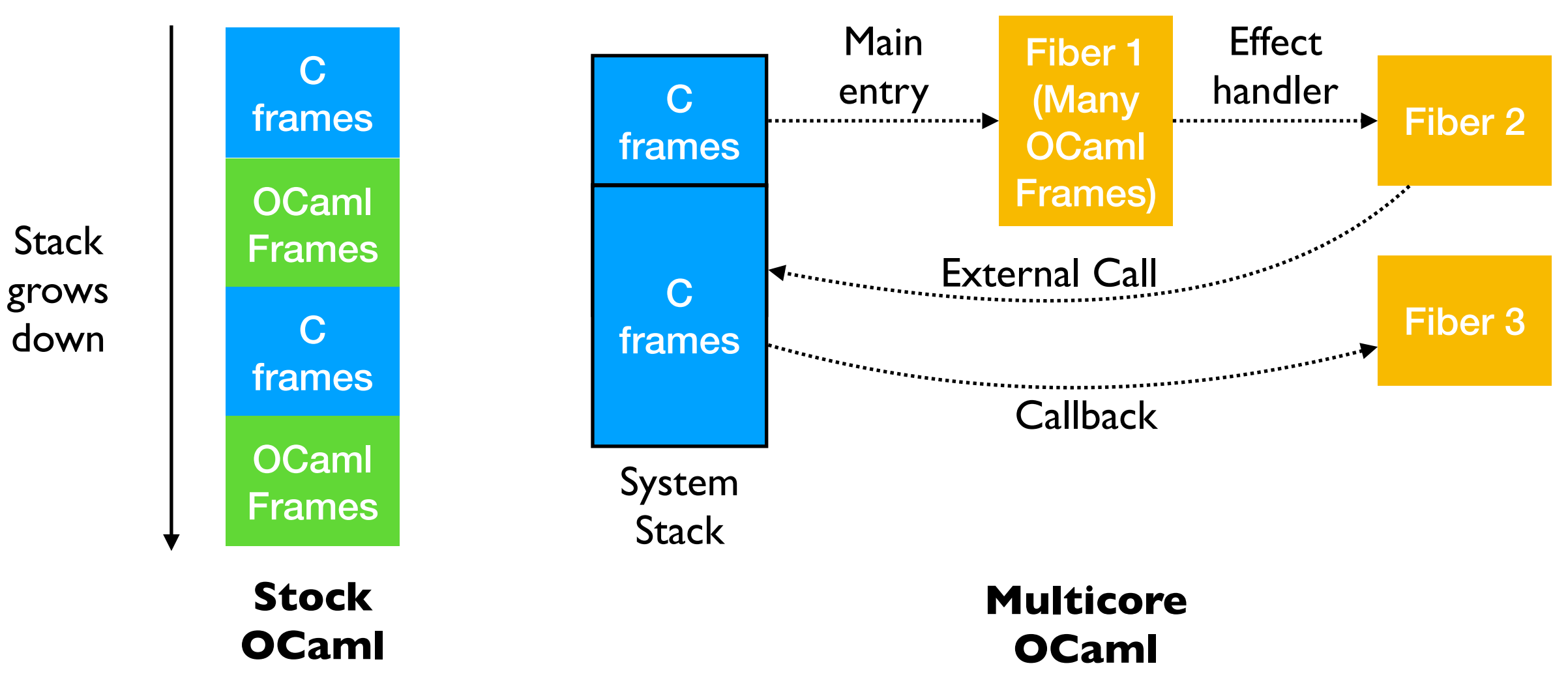

• A stack of runtime-managed, *dynamically growing* stack segments

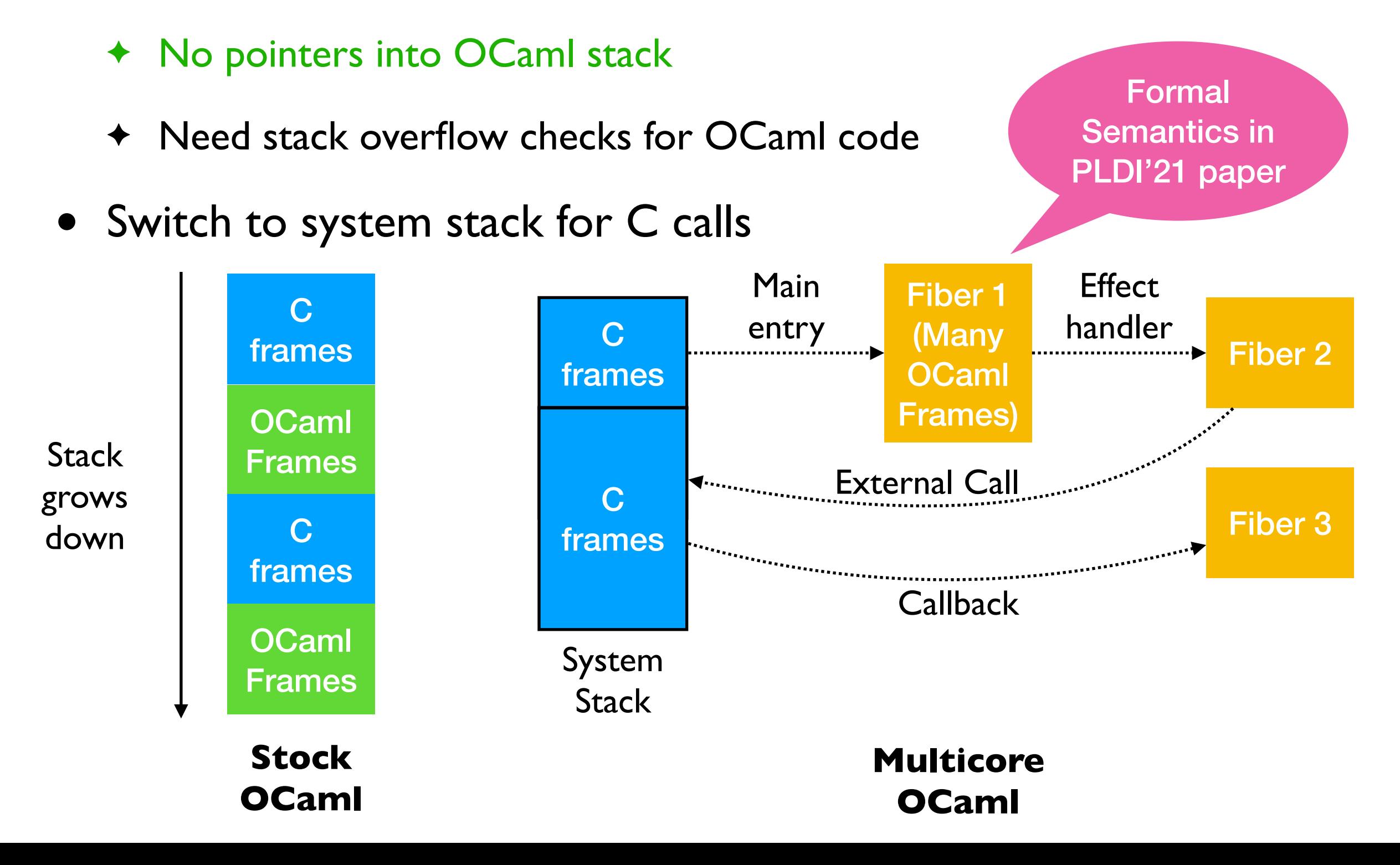

## Switching stacks fast

• *One-shot* — capture and resumption does not involve copying frames

## Switching stacks fast

- *One-shot* capture and resumption does not involve copying frames
- No callee-saved registers in OCaml
	- ✦ Switching between stacks need not save & restore register state

- No *effect safety* 
	- ✦ No static guarantee that all the effects performed are handled (c.f. exceptions)
	- ✦ perform E at the top-level raises Unhandled exception

- No *effect safety* 
	- ✦ No static guarantee that all the effects performed are handled (c.f. exceptions)
	- $\rightarrow$  perform E at the top-level raises Unhandled exception
- Effect system in the works
	- ✦ See also Eff, Koka, Links, Helium
	- ✦ Track both user-defined and built-in (ref, io, exceptions) effects
	- ✦ *OCaml becomes a pure language* (in the Haskell sense divergence)

- No *effect safety* 
	- $\triangle$  No static guarantee that all the effects performed are handled (c.f. exceptions)
	- $\rightarrow$  perform E at the top-level raises Unhandled exception
- Effect system in the works
	- ✦ See also Eff, Koka, Links, Helium
	- ✦ Track both user-defined and built-in (ref, io, exceptions) effects
	- ✦ *OCaml becomes a pure language* (in the Haskell sense divergence)

let foo () = print\_string "hello, world"

val foo : unit -[ io ]-> unit <u>comparisoin</u>

*Semantics in the works*

## Effects without Syntax

- OCaml 5.0 will not feature the syntax presented so far
	- ✦ Do not want a effect handler implementation without effect safety

## Effects without Syntax

- OCaml 5.0 will not feature the syntax presented so far
	- ✦ Do not want a effect handler implementation without effect safety
- Expose functions from Obj module to program with effects

## Effects without Syntax

- OCaml 5.0 will not feature the syntax presented so far
	- ✦ Do not want a effect handler implementation without effect safety
- Expose functions from Obj module to program with effects

```
effect E : string 
let comp () = print_string "0 "; 
   print_string (perform E); 
   print_string "3 " 
let main () = try
     comp ()
  with effect E k \rightarrow print_string "1 "; 
    continue k\overline{1} 2 ";
     print_string "4 "
                                         effect E : string 
                                         let comp () = print_string "0 "; 
                                            print_string (perform E); 
                                            print_string "3 " 
                                         let main () = try_with comp ()
                                           \{ effc = fun e ->
                                                 match e with
                                                | E \rightarrow Some (fun k \rightarrow print_string "1 "; 
                                                      continue k "2 "; 
                                                      print_string "4 ")
                                                 | e -> None }
```
### Performance

```
let foo () =(* a * ) try 
    (* b *) perform E 
    (* d *)with effect E k ->
    (* c *) continue k () 
    (* e * )
```
# Performance

```
let foo () =(* a * ) try 
    (* b *) perform E 
    (* d * )with effect E k ->
    (* c *) continue k () 
    (* e * )
```
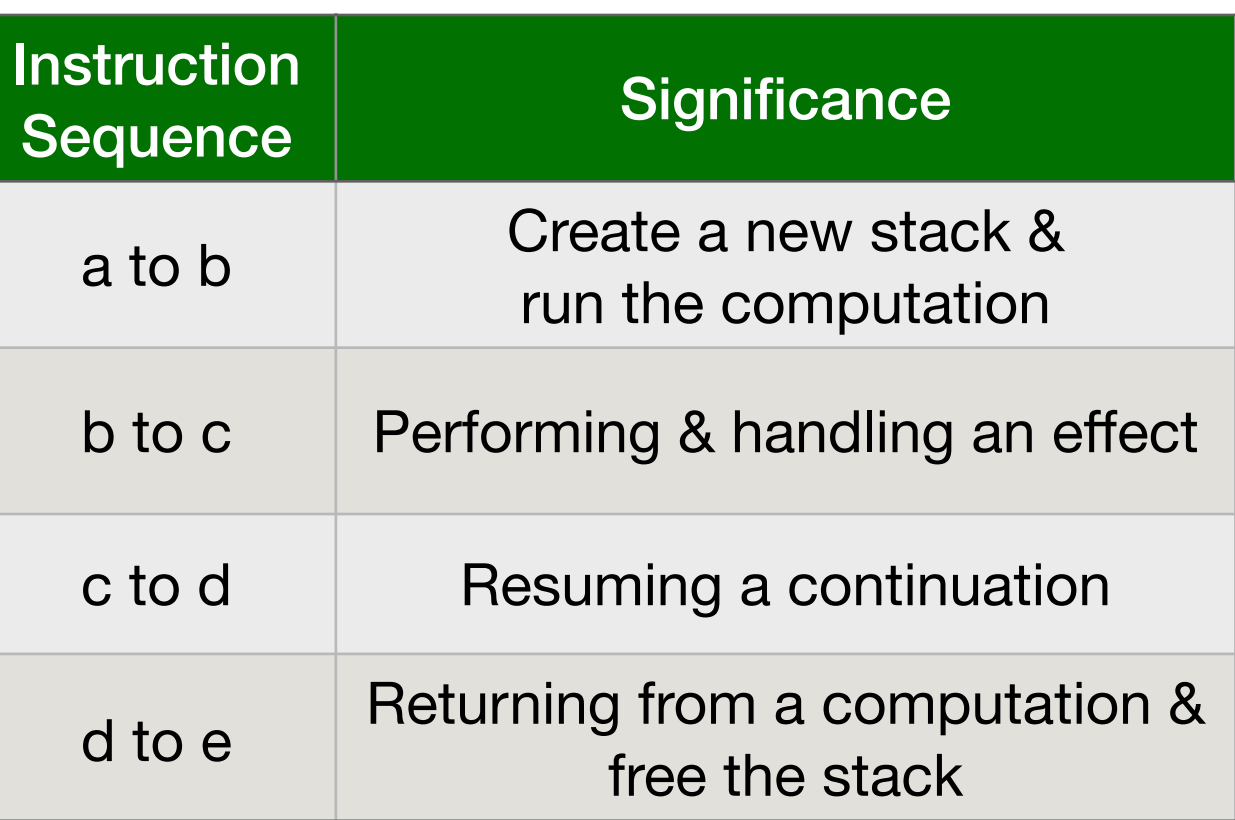

• Each of the instruction sequences involves a stack switch

# Performance

```
let foo () =(* a *) try 
    (* b *) perform E 
    (\ast \, d \, \ast)with effect E k ->
    (* c *) continue k () 
    (* e * )
```
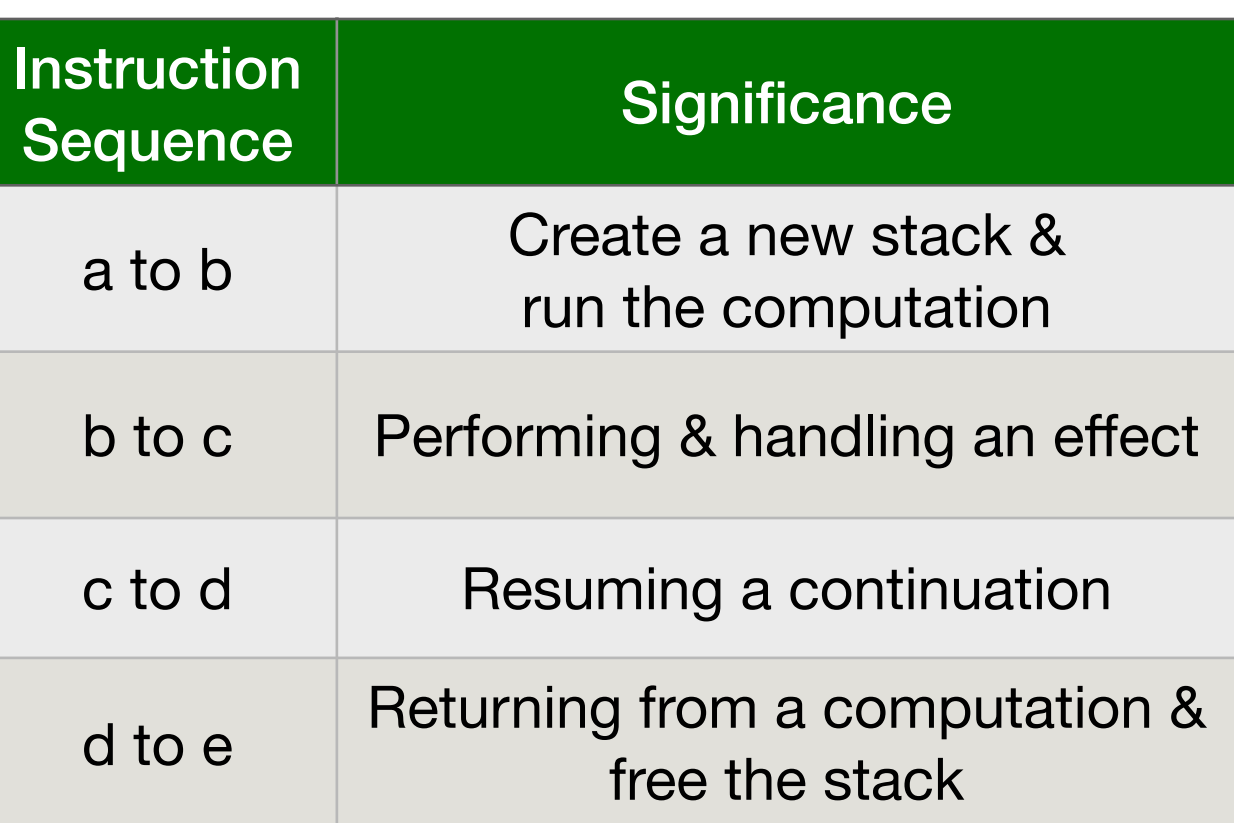

- Each of the instruction sequences involves a stack switch
- Intel(R)  $Xeon(R)$  Gold 5120 CPU  $@$  2.20GHz
	- ✦ Cost measured using Intel PT's cycle accurate tracing
	- ✦ For calibration, memory read latency is **90 ns** (local NUMA node) and **145 ns** (remote NUMA node)

# Performance

```
let foo () =(* a *) try 
    (* b *) perform E 
    (\ast \, d \, \ast)with effect E k ->
    (* c *) continue k () 
    (* e * )
```
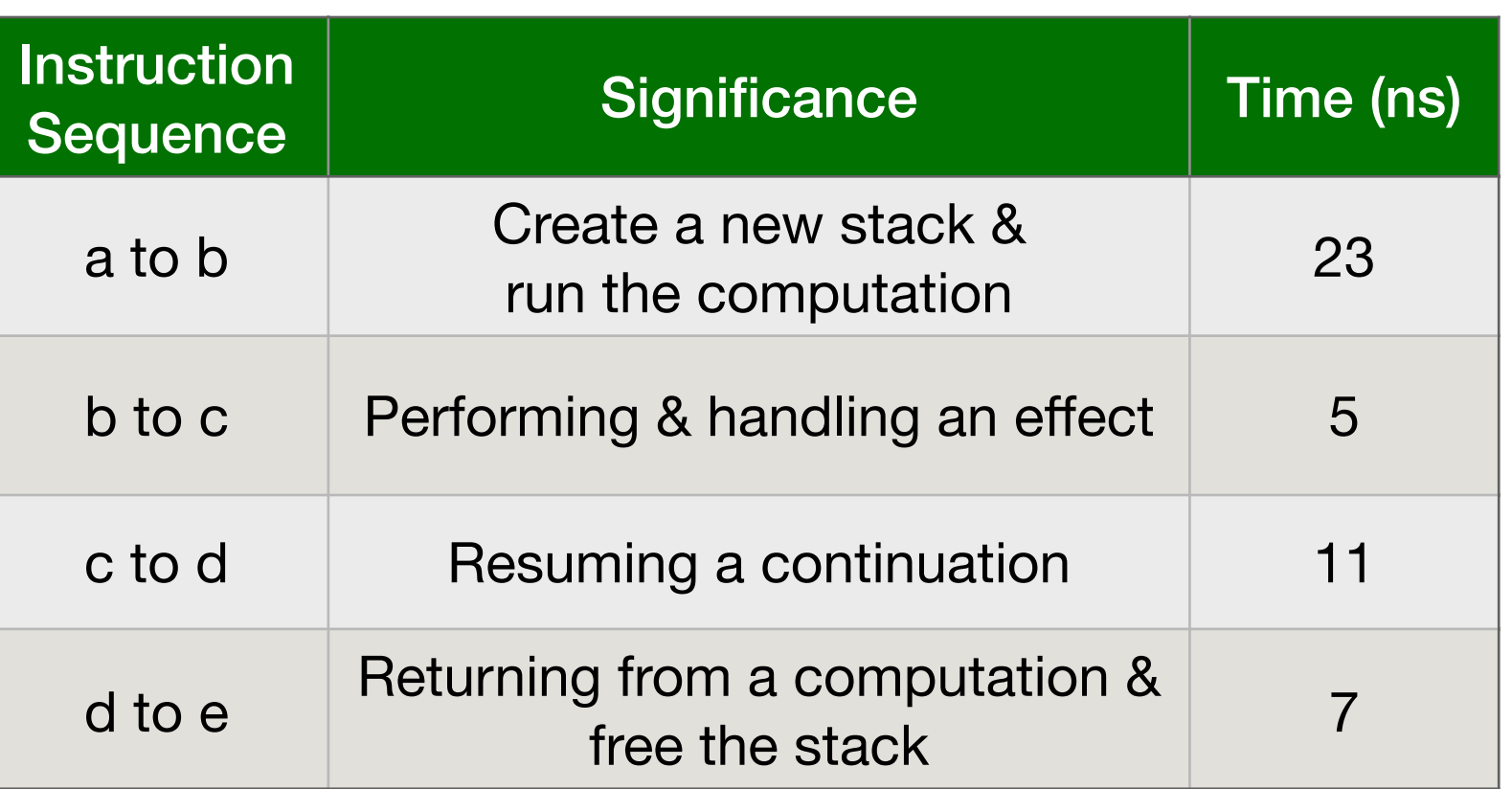

- Each of the instruction sequences involves a stack switch
- Intel(R)  $Xeon(R)$  Gold 5120 CPU  $@$  2.20GHz
	- ✦ Cost measured using Intel PT's cycle accurate tracing
	- ✦ For calibration, memory read latency is **90 ns** (local NUMA node) and **145 ns** (remote NUMA node)

- Traverse a complete binary-tree of depth 25
	- ✦ 226 stack switches

- Traverse a complete binary-tree of depth 25
	- ✦ 226 stack switches
- *Iterator* idiomatic recursive traversal

- Traverse a complete binary-tree of depth 25
	- ✦ 226 stack switches
- *Iterator* idiomatic recursive traversal
- **Generator** 
	- ✦ Hand-written generator (*hw-generator*)
		- ✤ CPS translation + defunctionalization to remove intermediate closure allocation
	- ✦ Generator using effect handlers (*eh-generator*)

#### **Multicore OCaml**

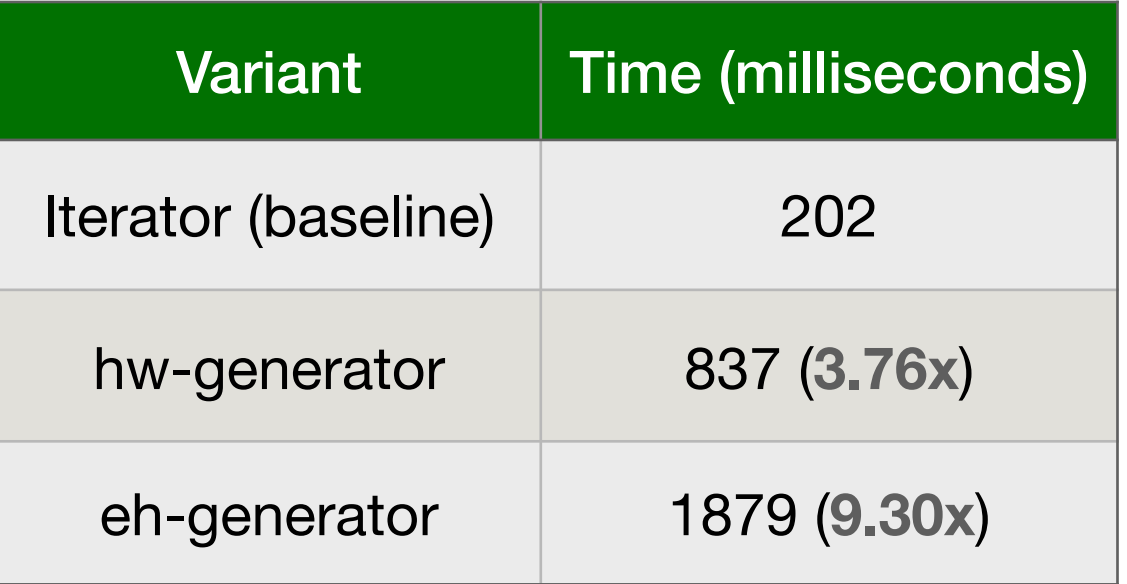

#### **Multicore OCaml**

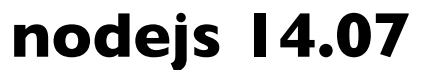

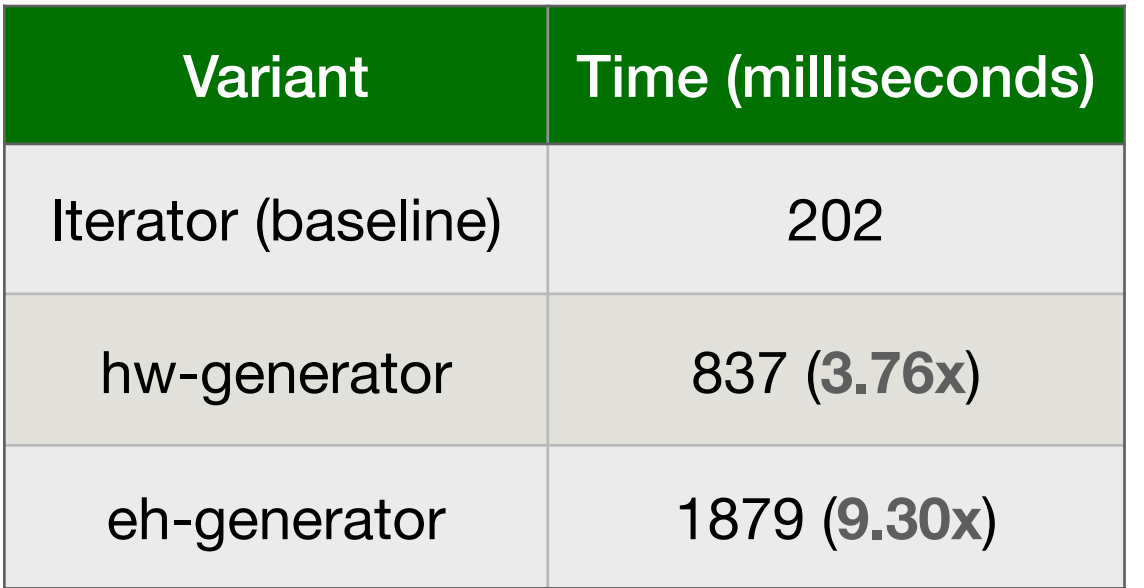

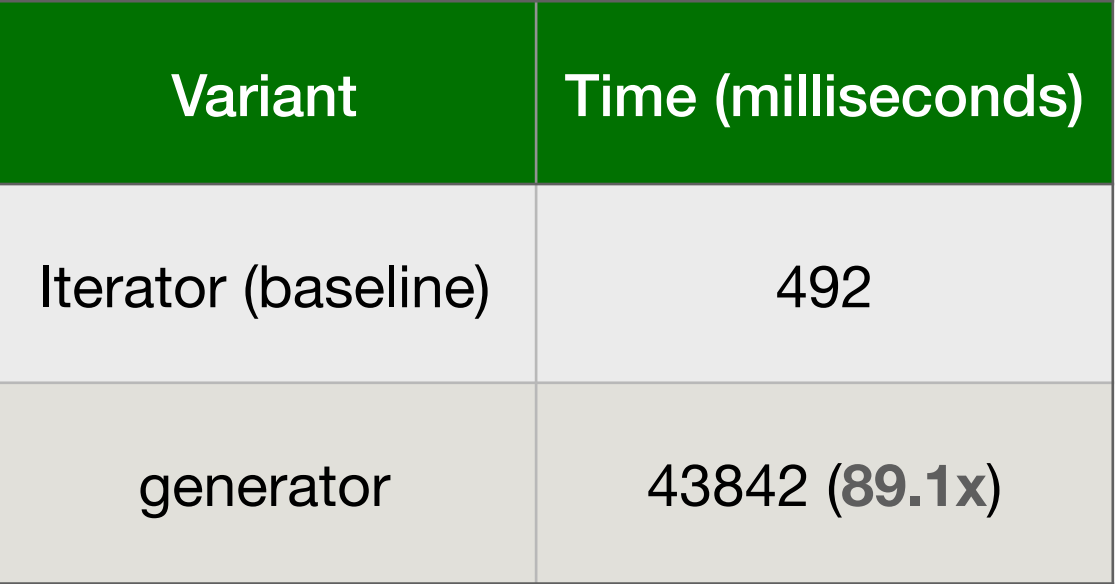

- Effect handlers for asynchronous I/O in direct-style
	- ✦ <https://github.com/kayceesrk/ocaml-aeio>
- **Variants** 
	- ✦ **Go** + net/http (GOMAXPROCS=1)
	- ✦ OCaml + http/af + **Lwt** (explicit callbacks)
	- ✦ OCaml + http/af + Effect handlers (**MC**)
- Performance measured using wrk2

- Effect handlers for asynchronous I/O in direct-style
	- ✦ <https://github.com/kayceesrk/ocaml-aeio>
- **Variants** 
	- **Go** + net/http (GOMAXPROCS=1)
	- ✦ OCaml + http/af + **Lwt** (explicit callbacks)
	- ✦ OCaml + http/af + Effect handlers (**MC**)
- Performance measured using wrk2

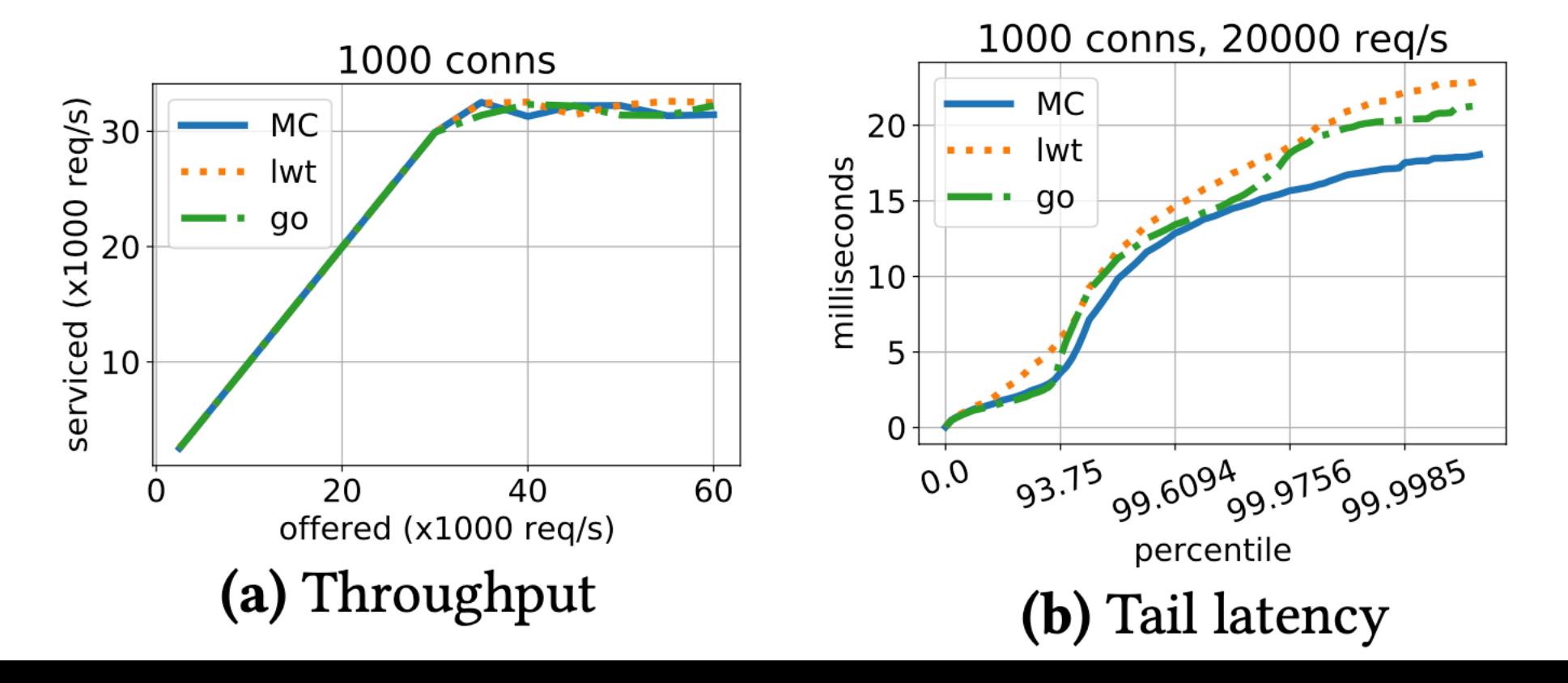

- Effect handlers for asynchronous I/O in direct-style
	- <https://github.com/kayceesrk/ocaml-aeio>
- **Variants** 
	- ✦ **Go** + net/http (GOMAXPROCS=1)
	- ✦ OCaml + http/af + **Lwt** (explicit callbacks)
	- ✦ OCaml + http/af + Effect handlers (**MC**)
- Performance measured using wrk2

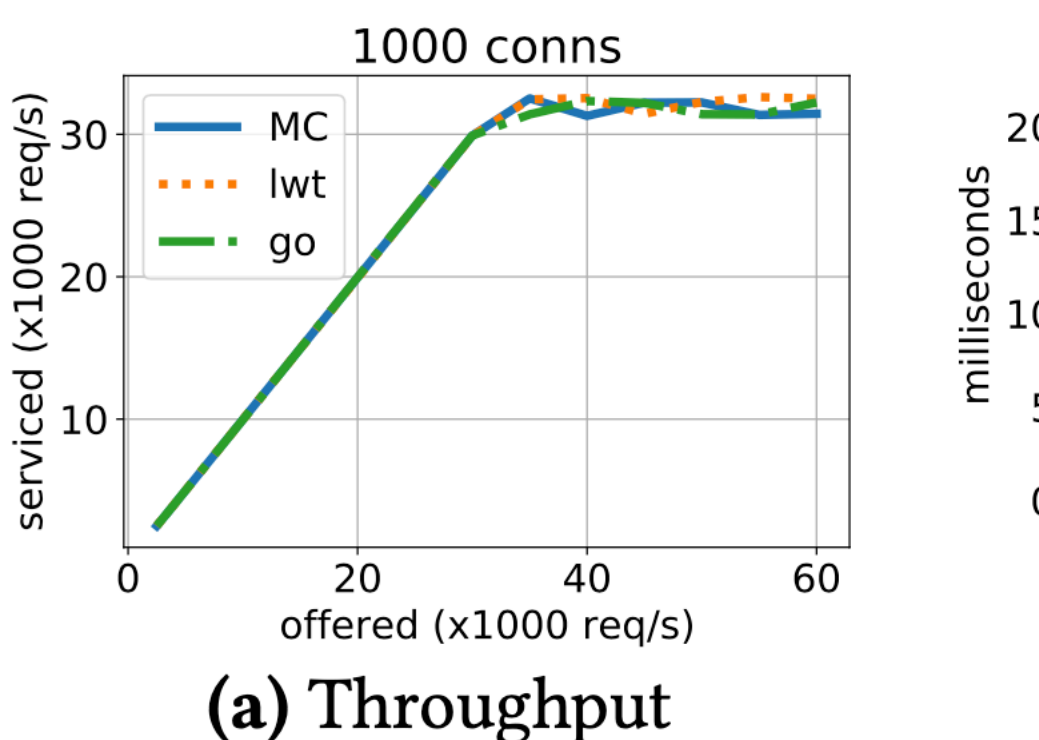

- Direct style (no monadic syntax)
- Can use OCaml exceptions!
- Backtrace per thread (request)
- gdb & perf work!

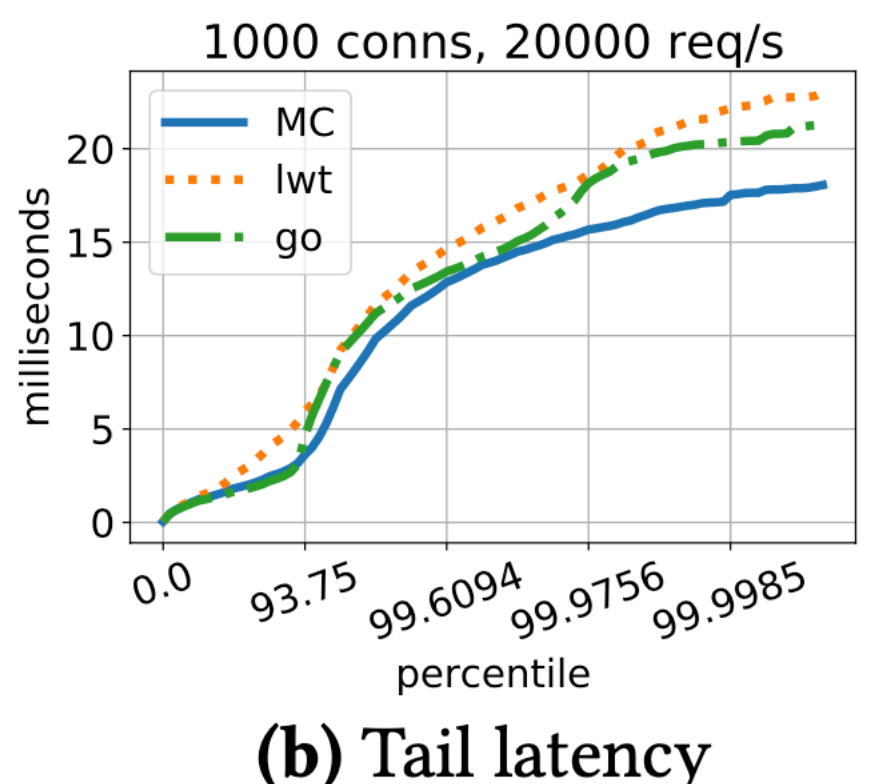

- 
- 
- 
- -
	- -

- **eio**: effects-based direct-style I/O
	- ✦ Multiple backends Linux *io\_uring, epoll*, MacOS *GCD*, Windows *IOCP*, FreeBSD *kqueue*

- **eio**: effects-based direct-style I/O
	- ✦ Multiple backends Linux *io\_uring, epoll*, MacOS *GCD*, Windows *IOCP*, FreeBSD *kqueue*

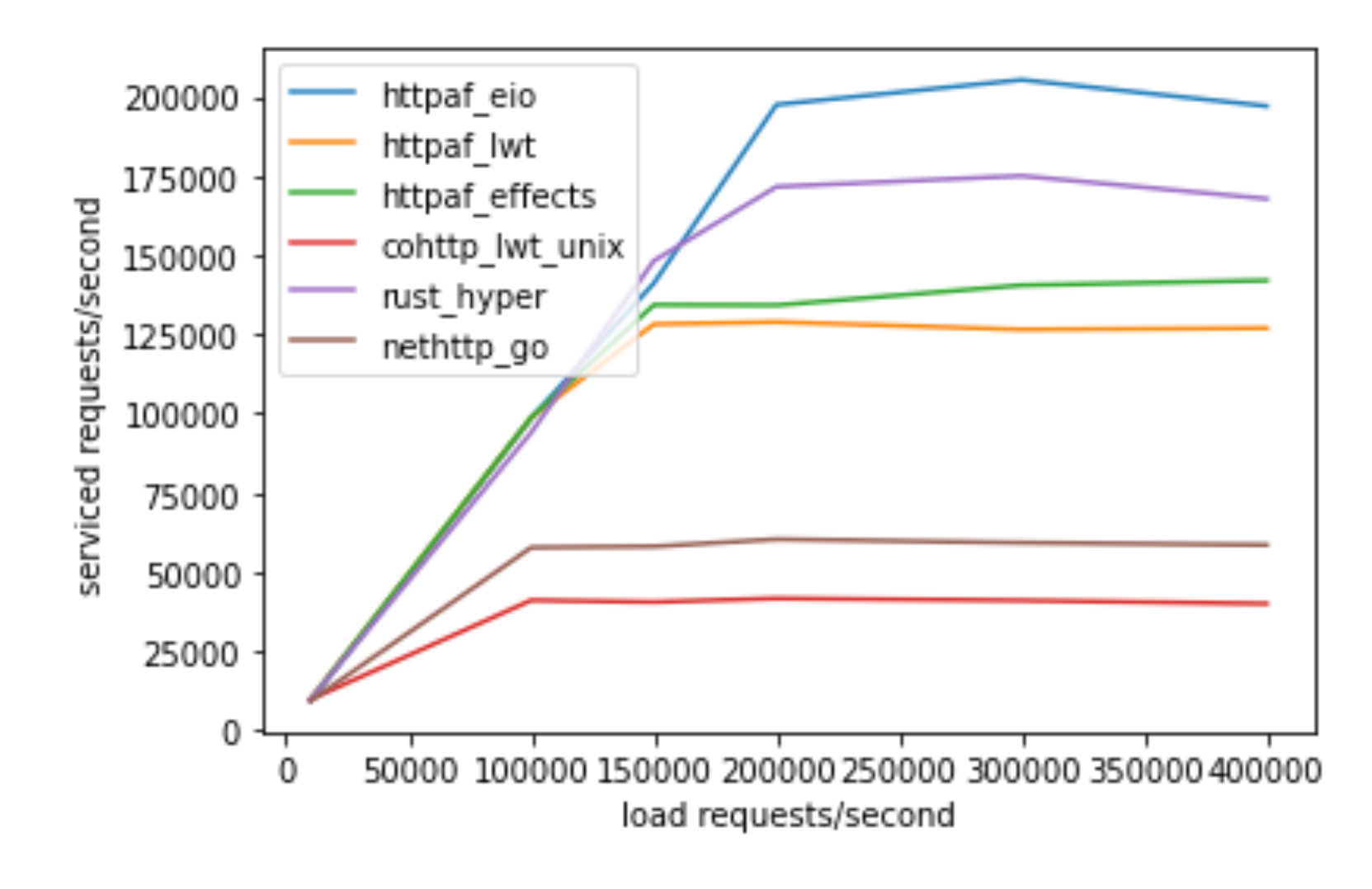

100 open connections, 60 seconds w/ io uring

- **eio**: effects-based direct-style I/O
	- ✦ Multiple backends Linux *io\_uring, epoll*, MacOS *GCD*, Windows *IOCP*, FreeBSD *kqueue*

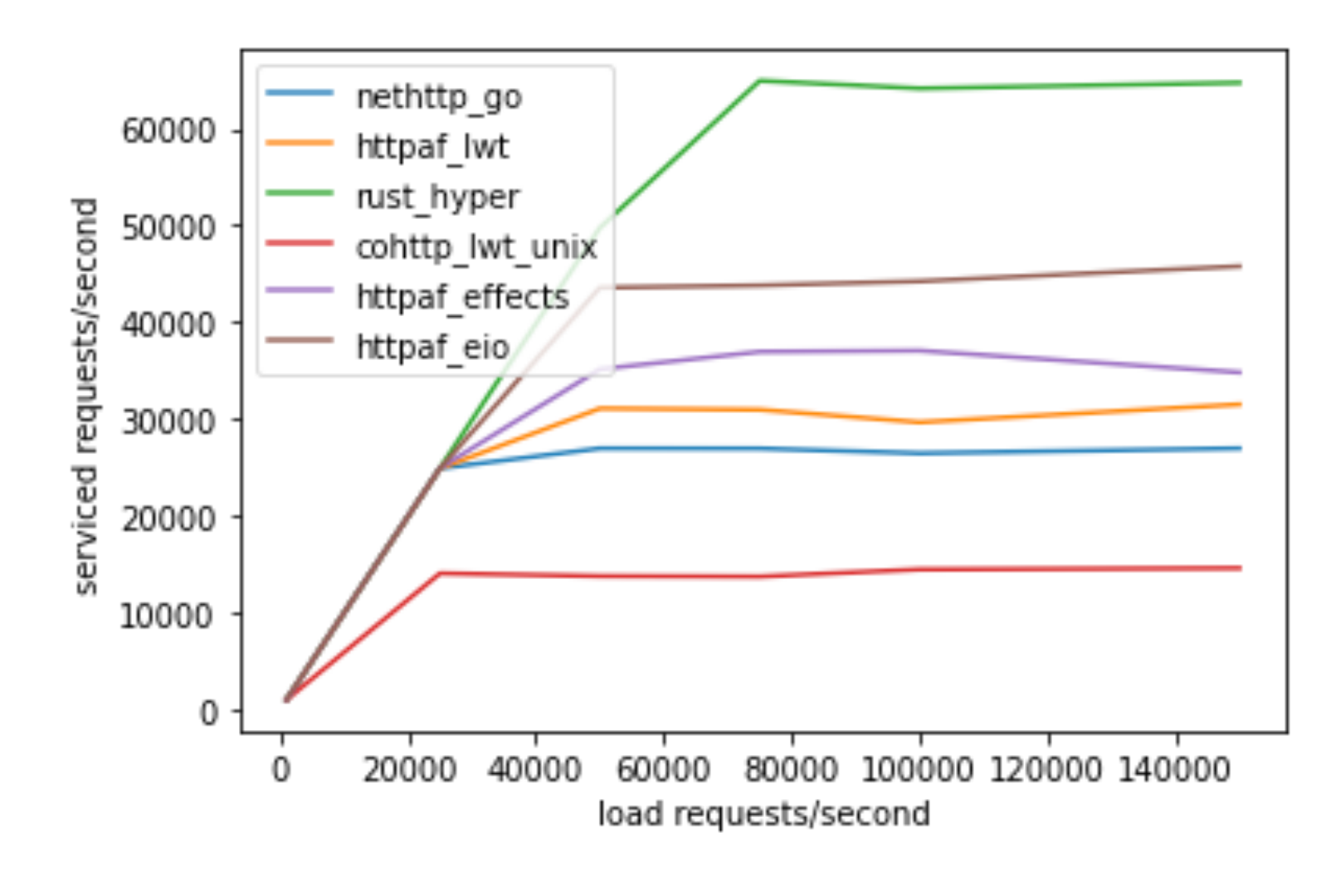

1k open connections, 60 seconds, w/ io\_uring

- OCaml is a systems programming language
	- ✦ Manipulates resources such as files, sockets, buffers, etc.

- OCaml is a systems programming language
	- ✦ Manipulates resources such as files, sockets, buffers, etc.
- OCaml code is written in *defensive style* to guard against exceptional behaviour and clear up resources

- OCaml is a systems programming language
	- ✦ Manipulates resources such as files, sockets, buffers, etc.
- OCaml code is written in *defensive style* to guard against exceptional behaviour and clear up resources

```
let copy ic oc =let rec loop () =let l = input line ic in
    output_string oc (1 \wedge "n");
     loop ()
   in
  try loop () with
   | End_of_file -> close_in ic; close_out oc
   | e -> close_in ic; close_out oc; raise e
```
- OCaml is a systems programming language
	- ✦ Manipulates resources such as files, sockets, buffers, etc.
- OCaml code is written in *defensive style* to guard against exceptional behaviour and clear up resources

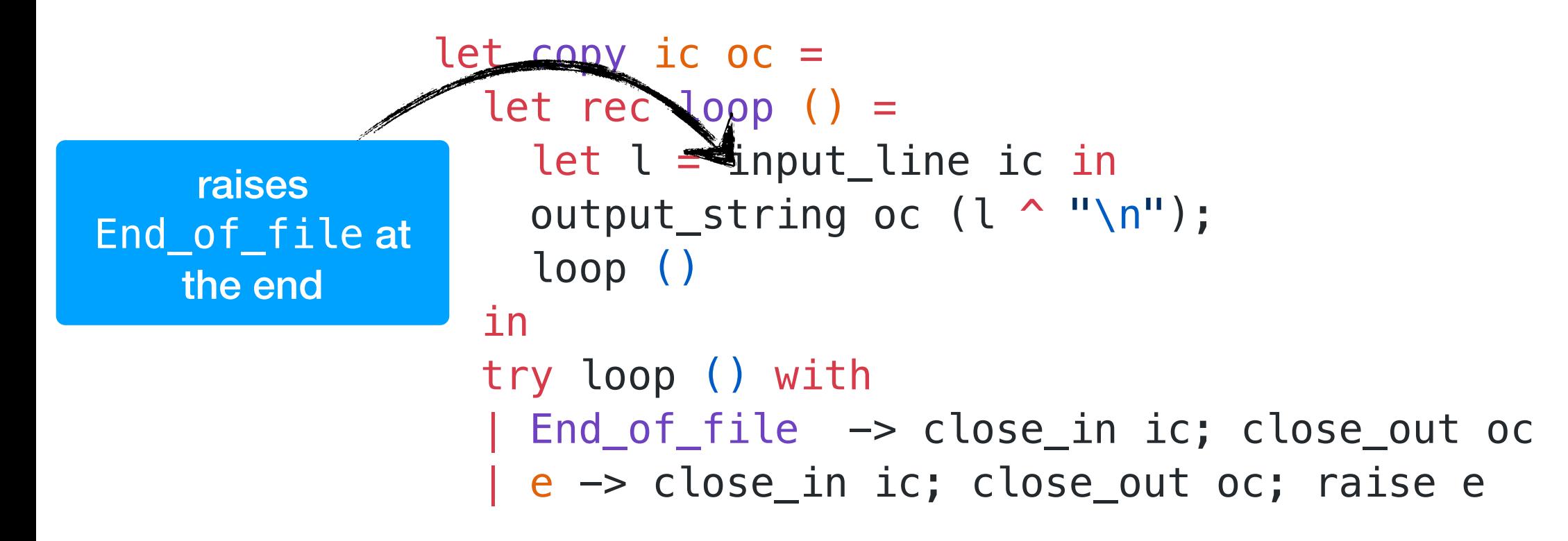

- OCaml is a systems programming language
	- ✦ Manipulates resources such as files, sockets, buffers, etc.
- OCaml code is written in *defensive style* to guard against exceptional behaviour and clear up resources

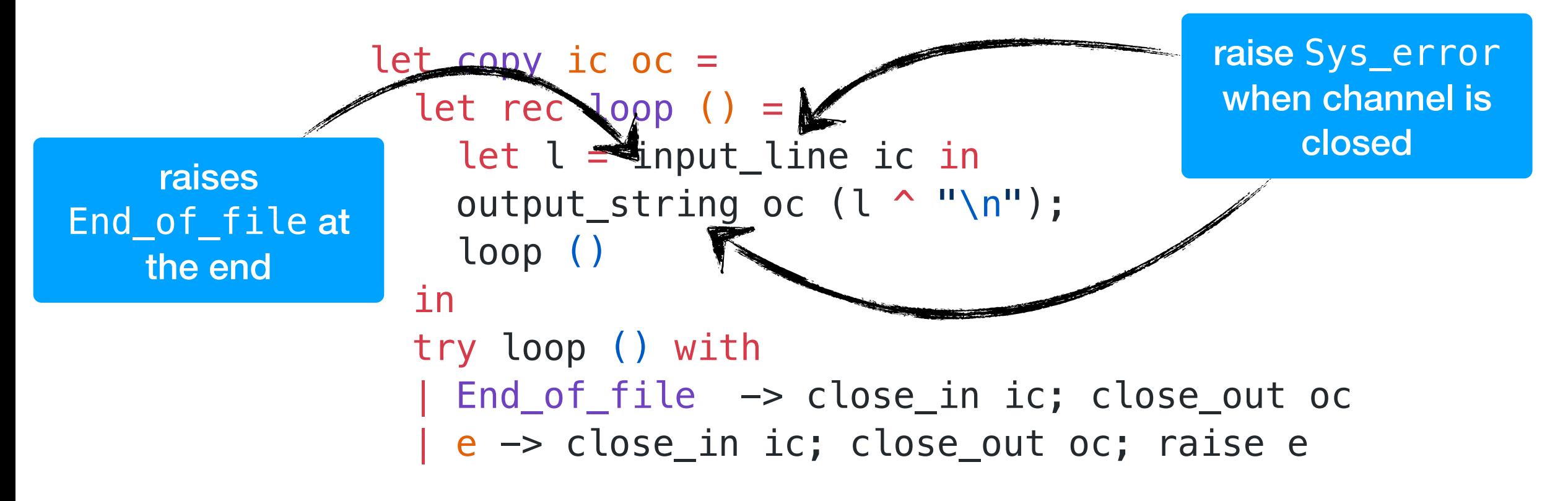

- OCaml is a systems programming language
	- ✦ Manipulates resources such as files, sockets, buffers, etc.
- OCaml code is written in *defensive style* to guard against exceptional behaviour and clear up resources

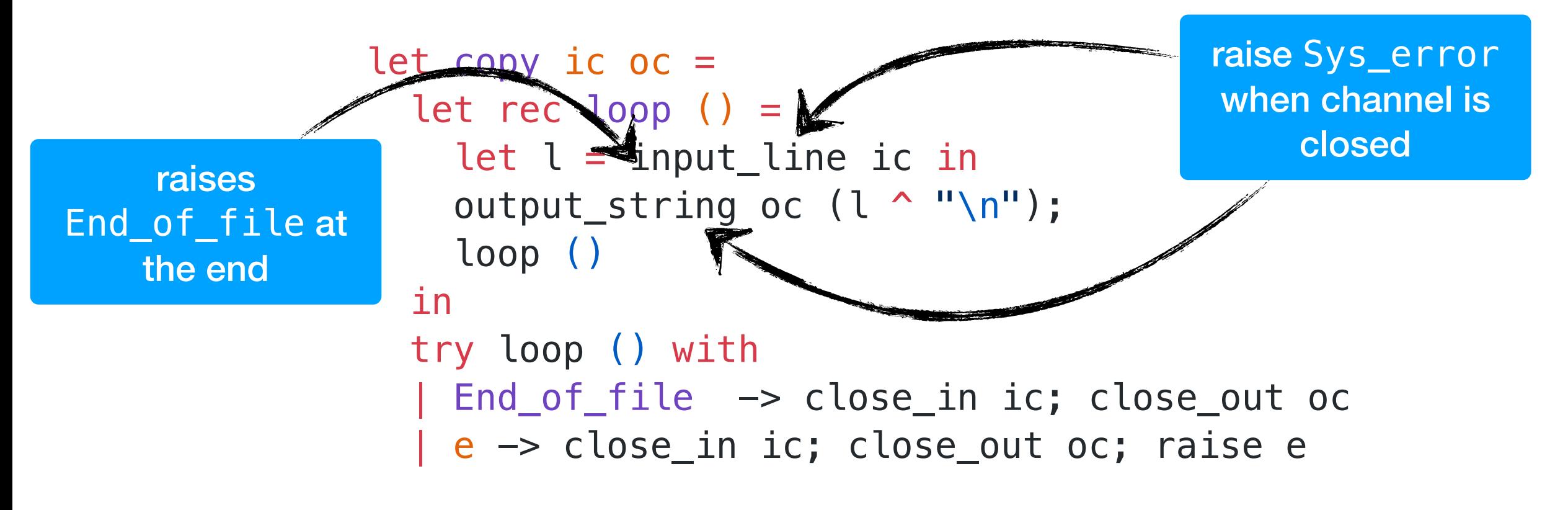

*We would like to make this code transparently asynchronous*

effect In\_line : in\_channel -> string effect Out\_str : out\_channel \* string -> unit

effect In\_line : in\_channel -> string effect Out\_str : out\_channel \* string -> unit

let input\_line ic = perform (In\_line ic) let output\_string  $oc s = perform (Out str (oc,s))$ 

```
let run_aio f = match f() with
| v \rightarrow v
| effect (In_line chan) k ->
     register_async_input_line chan k;
     run_next ()
| effect (Out\_str (chan, s)) k ->
     register_async_output_string chan s k;
    run next ()
effect In_line : in_channel -> string
effect Out_str : out_channel * string -> unit
let input_line ic = perform (In-line ic)let output_string oc s = perform (Out_string (oc,s))
```

```
let run_aio f = match f() withV \rightarrow V| effect (In_line chan) k ->
    register_async_input_line chan k;
     run_next ()
| effect (Out\_str (chan, s)) k ->
    register_async_output_string chan s k;<
    run next ()
effect In_line : in_channel -> string
effect Out_str : out_channel * string -> unit
let input line ic = perform (In line ic)let output_string oc s = perform (Out_string (oc,s))
```
• Continue with appropriate *value* when the asynchronous IO call returns

```
let run_aio f = match f() withV \rightarrow V| effect (In_line chan) k ->
    register_async_input_line chan k;
     run_next ()
| effect (Out\_str (chan, s)) k ->
    register_async_output_string chan s k;<
    run next ()
effect In_line : in_channel -> string
effect Out_str : out_channel * string -> unit
let input_line ic = perform (In_line ic)
let output_string oc s = perform (Out_string (oc,s))
```
- Continue with appropriate *value* when the asynchronous IO call returns
- But what about termination? End\_of\_file and Sys\_error *exceptional* cases.

#### Discontinue

discontinue k End\_of\_file

- We add a discontinue primitive to resume a continuation by raising an exception
- On End\_of\_file and Sys\_error, the asynchronous IO scheduler uses discontinue to raise the appropriate exception

- Resources such as sockets, file descriptors, channels and buffers are *linear* resources
	- ✦ Created and destroyed *exactly once*

- Resources such as sockets, file descriptors, channels and buffers are *linear* resources
	- ✦ Created and destroyed *exactly once*
- OCaml functions return *exactly once* with *value* or *exception*
	- ✦ Defensive programming already guards against exceptional return cases

- Resources such as sockets, file descriptors, channels and buffers are *linear* resources
	- ✦ Created and destroyed *exactly once*
- OCaml functions return *exactly once* with *value* or *exception*
	- ✦ Defensive programming already guards against exceptional return cases
- With effect handlers, functions may return *at-most once* if continuation not resumed
	- ✦ This breaks resource-safe legacy code

effect E : unit let foo () = perform E

```
effect E : unit
let foo () = perform Elet bar () = let ic = open_in "input.txt" in
   match foo () with
   | v -> close_in ic
   | exception e -> close_in ic; raise e
```

```
effect E : unit
let foo () = perform E
let bar () = let ic = open_in "input.txt" in
   match foo () with
   | v -> close_in ic
   | exception e -> close_in ic; raise e
let baz () = try bar () with
  | effect E \rightarrow () (* leaks ic *)
```

```
effect E : unit
let foo () = perform E
let bar () = let ic = open_in "input.txt" in
   match foo () with
   | v -> close_in ic
   | exception e -> close_in ic; raise e
let baz () = try bar () with
  | effect E \rightarrow () (* leaks ic *)
```
We *assume* that captured continuations are resumed *exactly once* either using continue or discontinue

#### Backtraces

- OCaml has excellent compatibility with debugging and profiling tools — gdb, lldb, perf, libunwind, etc.
	- ✦ DWARF stack unwinding support

#### Backtraces

- OCaml has excellent compatibility with debugging and profiling tools — gdb, lldb, perf, libunwind, etc.
	- ✦ DWARF stack unwinding support
- *• Multicore OCaml supports DWARF stack unwinding across fibers*
- OCaml has excellent compatibility with debugging and profiling tools — gdb, lldb, perf, libunwind, etc.
	- ✦ DWARF stack unwinding support
- *• Multicore OCaml supports DWARF stack unwinding across fibers*

```
effect E : unit
let foo () = perform Elet bar () = let ic = open_in "input.txt" in
   match foo () with
   | v -> close_in ic
   | exception e -> 
       close_in ic; raise e
let baz () = try bar () with
  | effect E \ge \rightarrow () (* leak *)
```
- OCaml has excellent compatibility with debugging and profiling tools — gdb, lldb, perf, libunwind, etc.
	- ✦ DWARF stack unwinding support
- *• Multicore OCaml supports DWARF stack unwinding across fibers*

```
effect E : unit
let foo () = perform Elet bar () = let ic = open_in "input.txt" in
   match foo () with
   | v -> close_in ic
   | exception e -> 
       close_in ic; raise e
let baz () = try bar () with
```
| effect E  $\rightarrow$  () (\* leak \*)

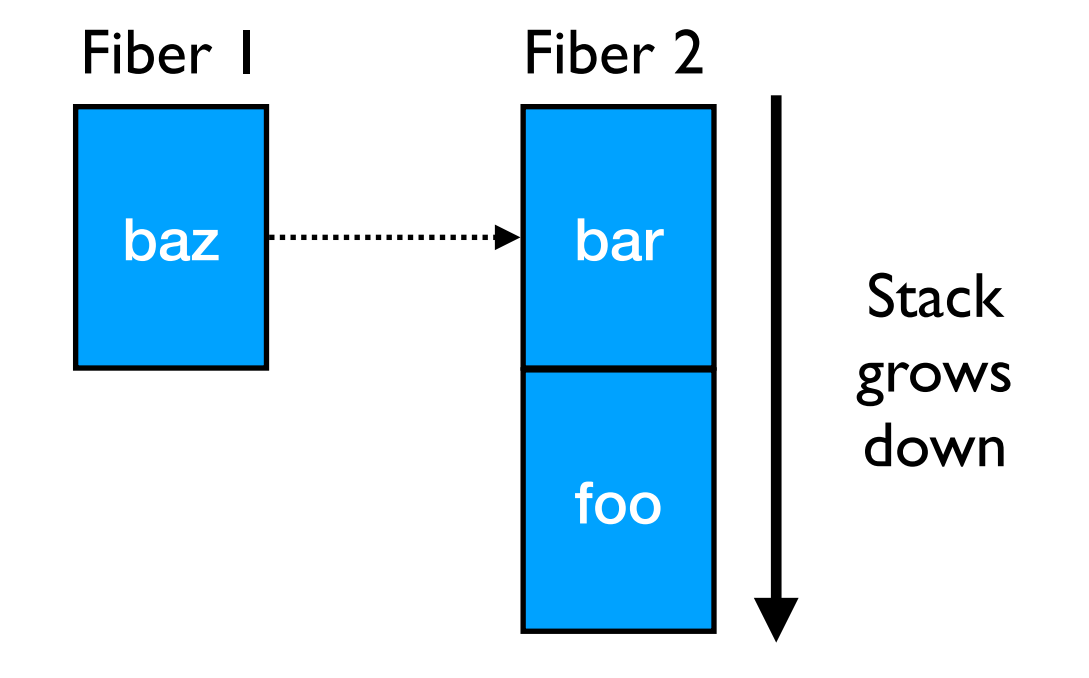

- OCaml has excellent compatibility with debugging and profiling tools — gdb, lldb, perf, libunwind, etc.
	- ✦ DWARF stack unwinding support
- *• Multicore OCaml supports DWARF stack unwinding across fibers*

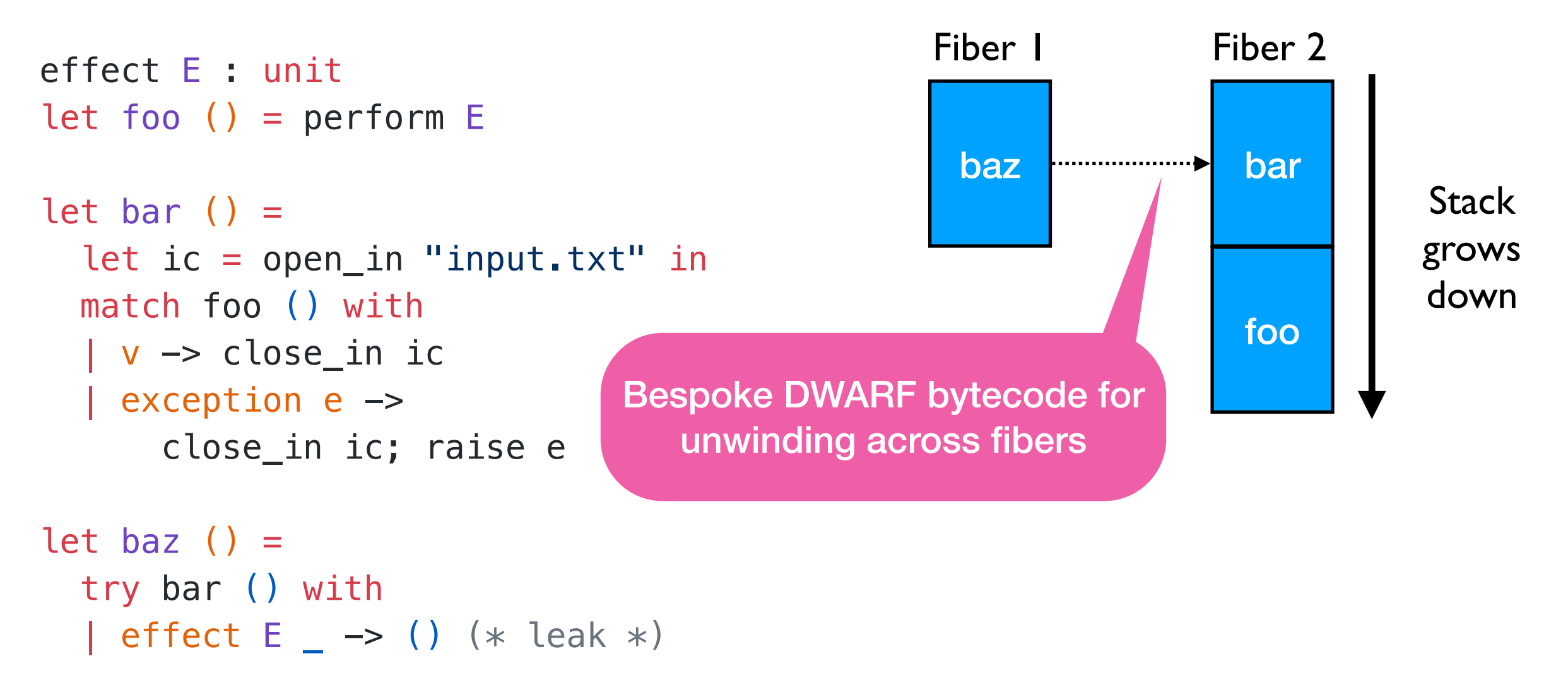

```
effect E : unit
let foo () = perform E
let bar () =let ic = open_in "input.txt" in match foo () with
   | v -> close_in ic
   | exception e -> 
       close_in ic; raise e
let baz () = try bar () with
  | effect E \geq \rightarrow () (* leak *)
                                   (lldb) bt
                                   * thread #1, name = 'a.out', stop reason = ...
                                      * #0: 0x58b208 caml_perform
                                       #1: 0x56aa5d camlTest_foo_83 at test.ml:4
                                       #2: 0x56aae2 camlTest__bar_85 at test.ml:9
                                       #3: 0x56a9fc camlTest_fun_199 at test.ml:14
                                        #4: 0x58b322 caml_runstack + 70
                                        #5: 0x56ab99 camlTest__baz_91 at test.ml:14
                                        #6: 0x56ace6 camlTest__entry at test.ml:21
                                        #7: 0x56a41c caml_program + 60
                                        #8: 0x58b0b7 caml_start_program + 135
                                        #9: …
```
## Summary

- Multicore OCaml brings *effect handlers* for writing highperformance concurrent programs
	- ✦ Removes the dichotomy between synchronous and asynchronous code
	- ✦ Better than baking in lightweight threads in the language

## Summary

- Multicore OCaml brings *effect handlers* for writing highperformance concurrent programs
	- ✦ Removes the dichotomy between synchronous and asynchronous code
	- ✦ Better than baking in lightweight threads in the language
- Effects Examples
	- <https://github.com/ocaml-multicore/effects-examples>

## Summary

- Multicore OCaml brings *effect handlers* for writing highperformance concurrent programs
	- ✦ Removes the dichotomy between synchronous and asynchronous code
	- ✦ Better than baking in lightweight threads in the language
- Effects Examples
	- ✦ <https://github.com/ocaml-multicore/effects-examples>
- Sivaramakrishnan et al, "*[Retrofitting Effect Handlers onto OCaml](https://arxiv.org/abs/2104.00250)*", PLDI 2021

# Nothing to see here…

### Fiber Layout

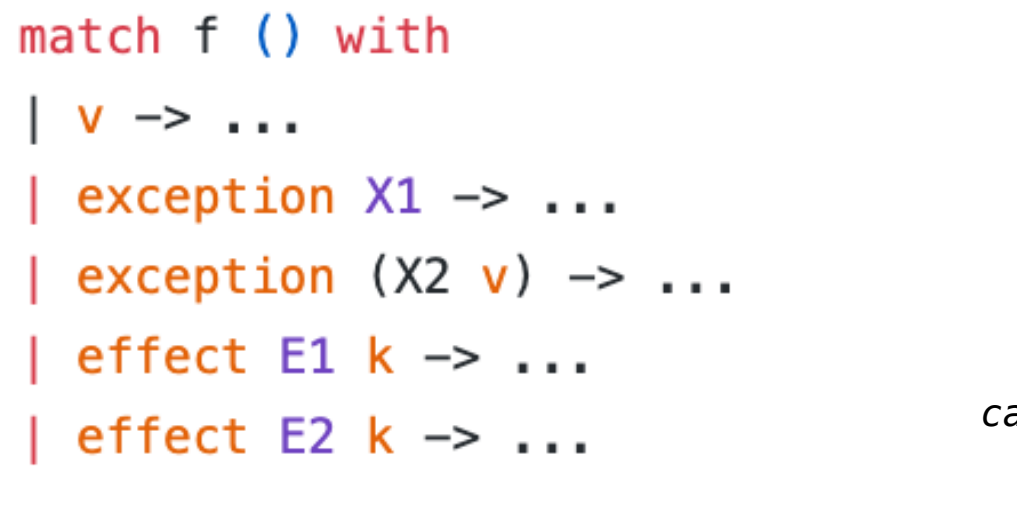

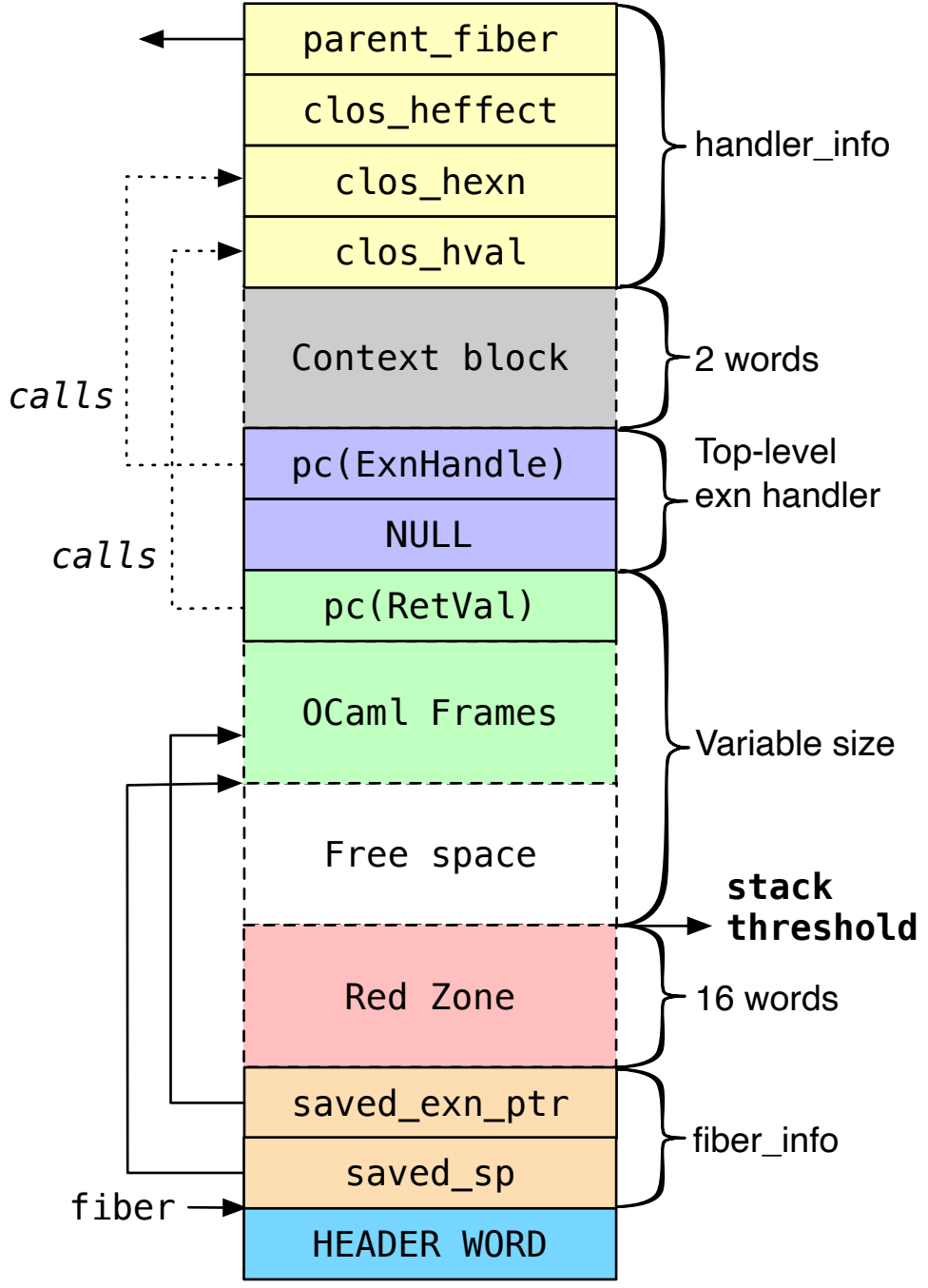